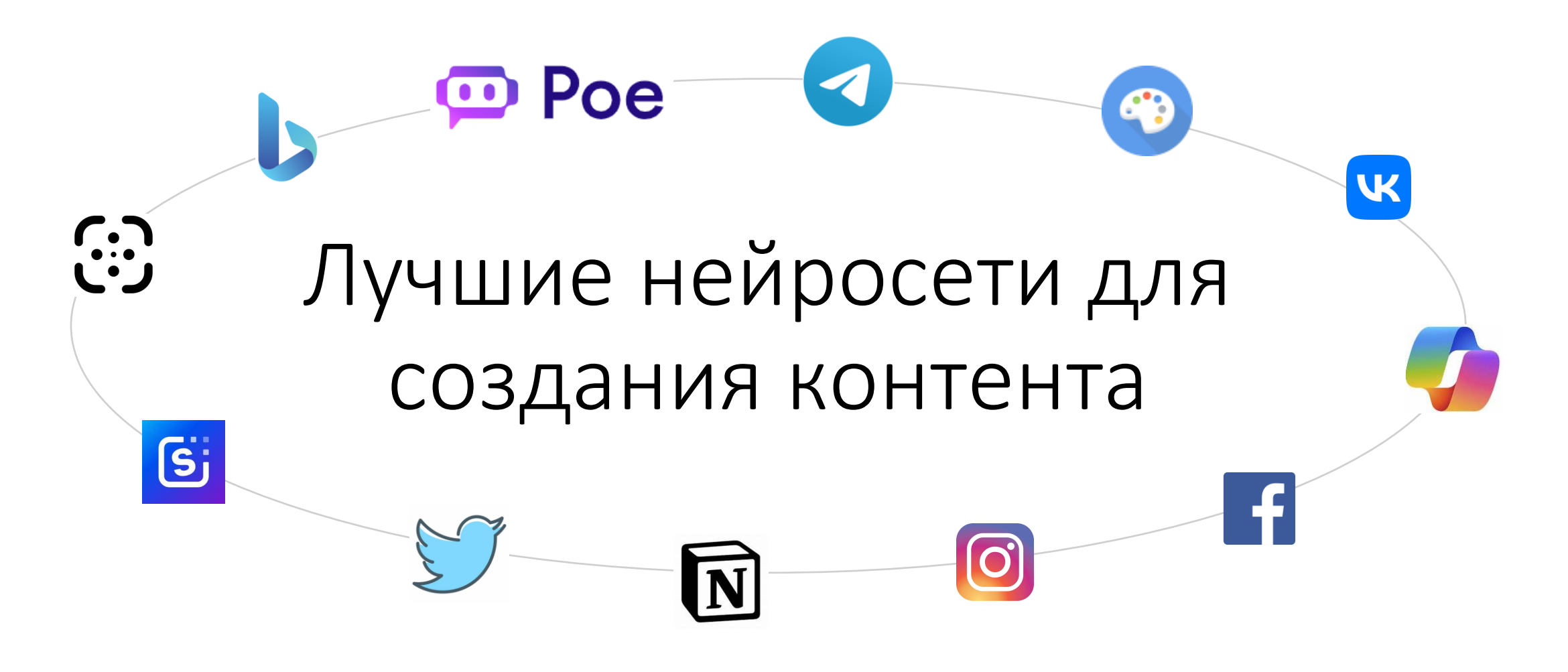

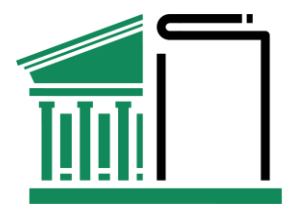

Научная библиотека *BHTY* 

### **Спикер:**

Канашевич Елизавета Дмитриевна, заведующий отделом маркетинга и проектной деятельности

# Научная

**>100**

— координационный и методический центр для библиотек учреждений высшего образования Минской области и города Минска.

**лет**

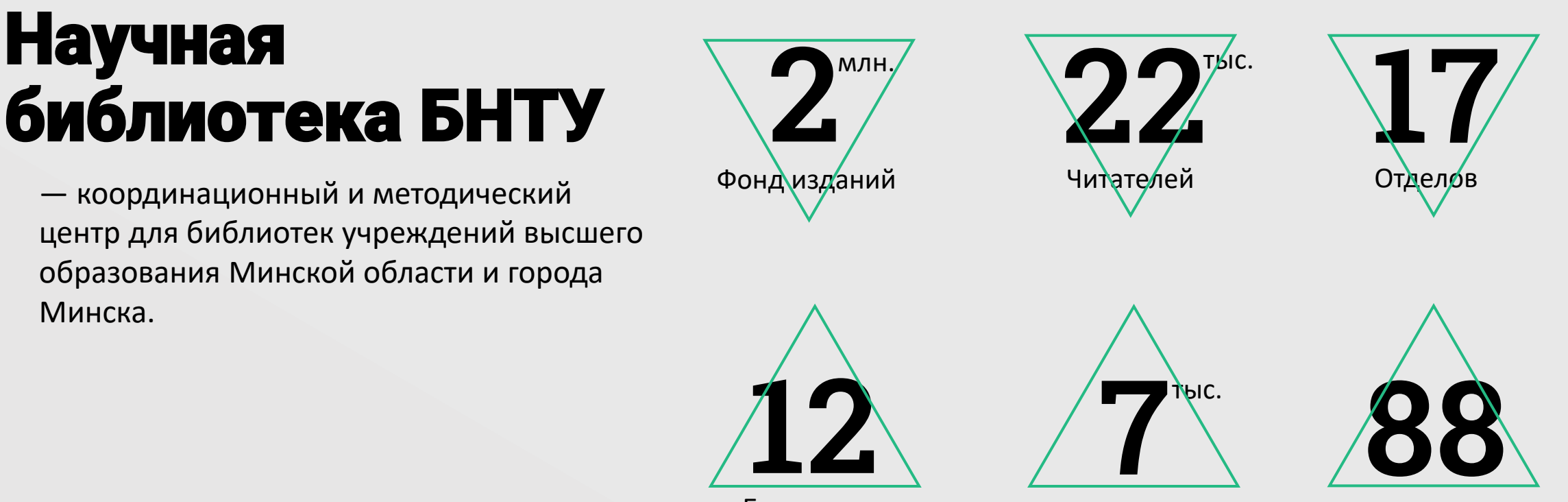

Баз данных

Подписчиков в соц.сетях

Сотрудников

1920 **2024**

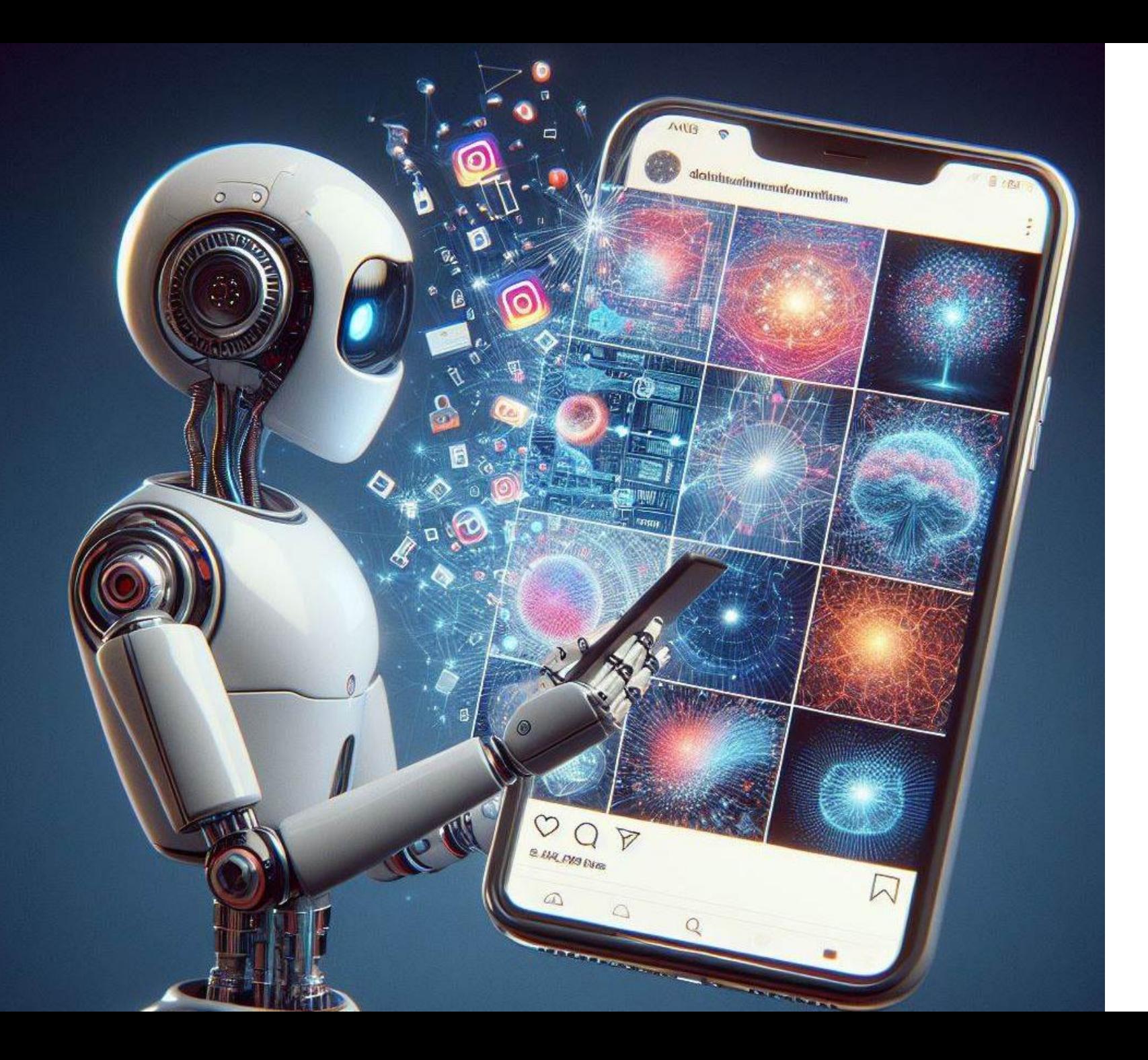

Использование нейросетей с 2023 года

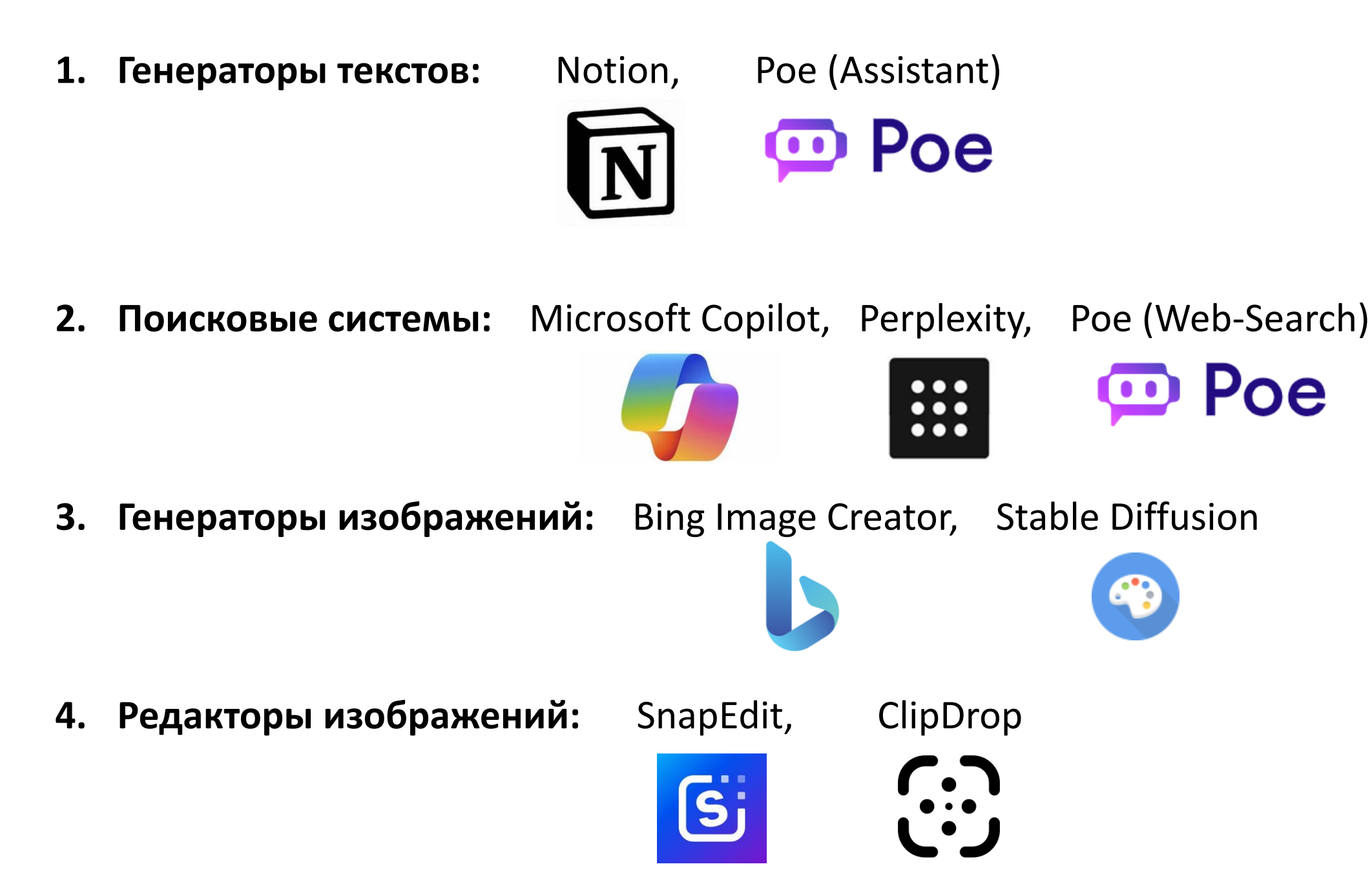

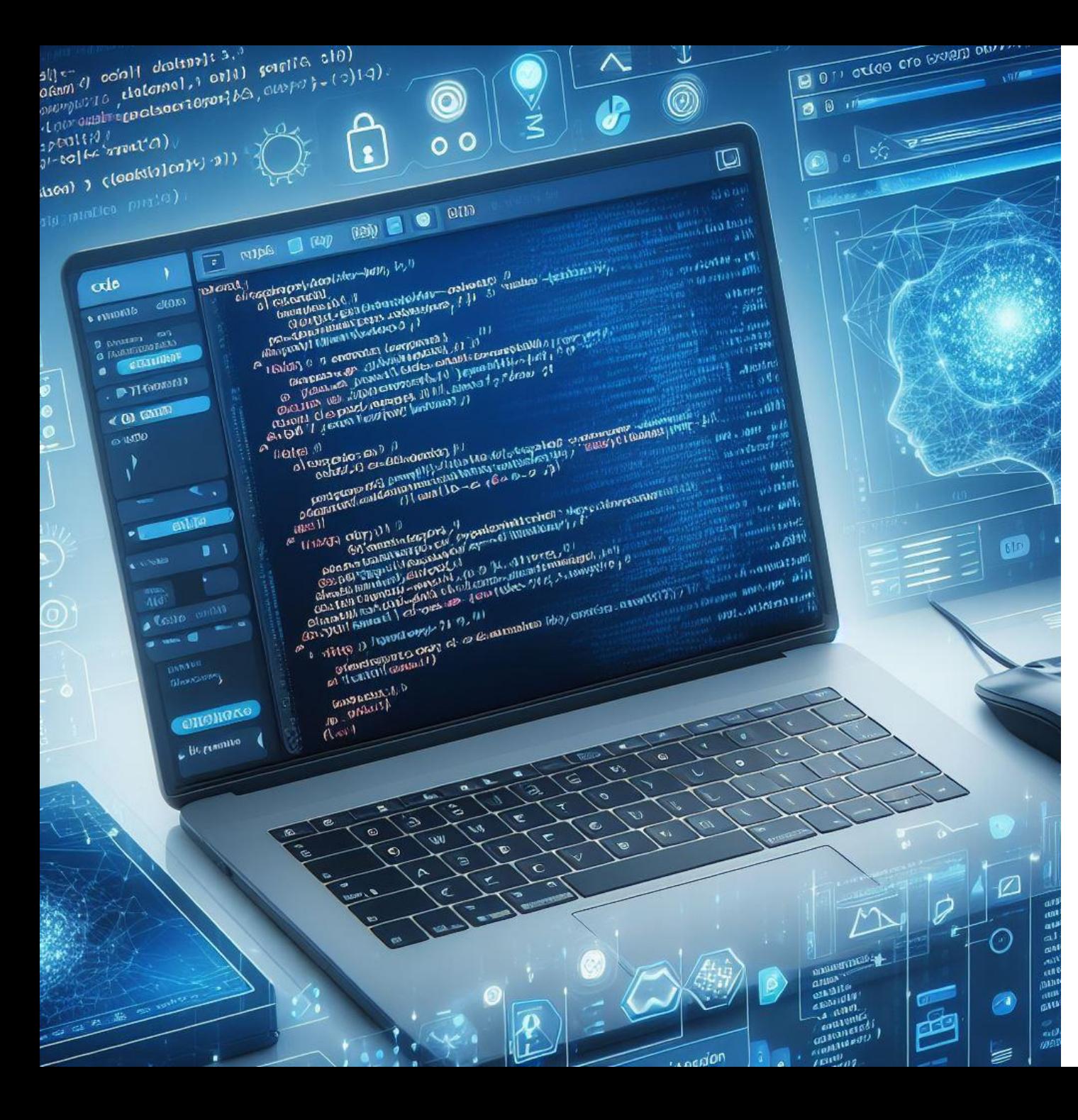

### Генераторы текстов: Notion, Poe (Assistant)

• способны быстро создавать тексты на любую тематику

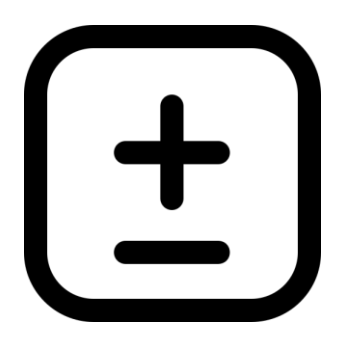

- могут генерировать недостоверный контент;
- иногда допускают речевые и грамматические ошибки.

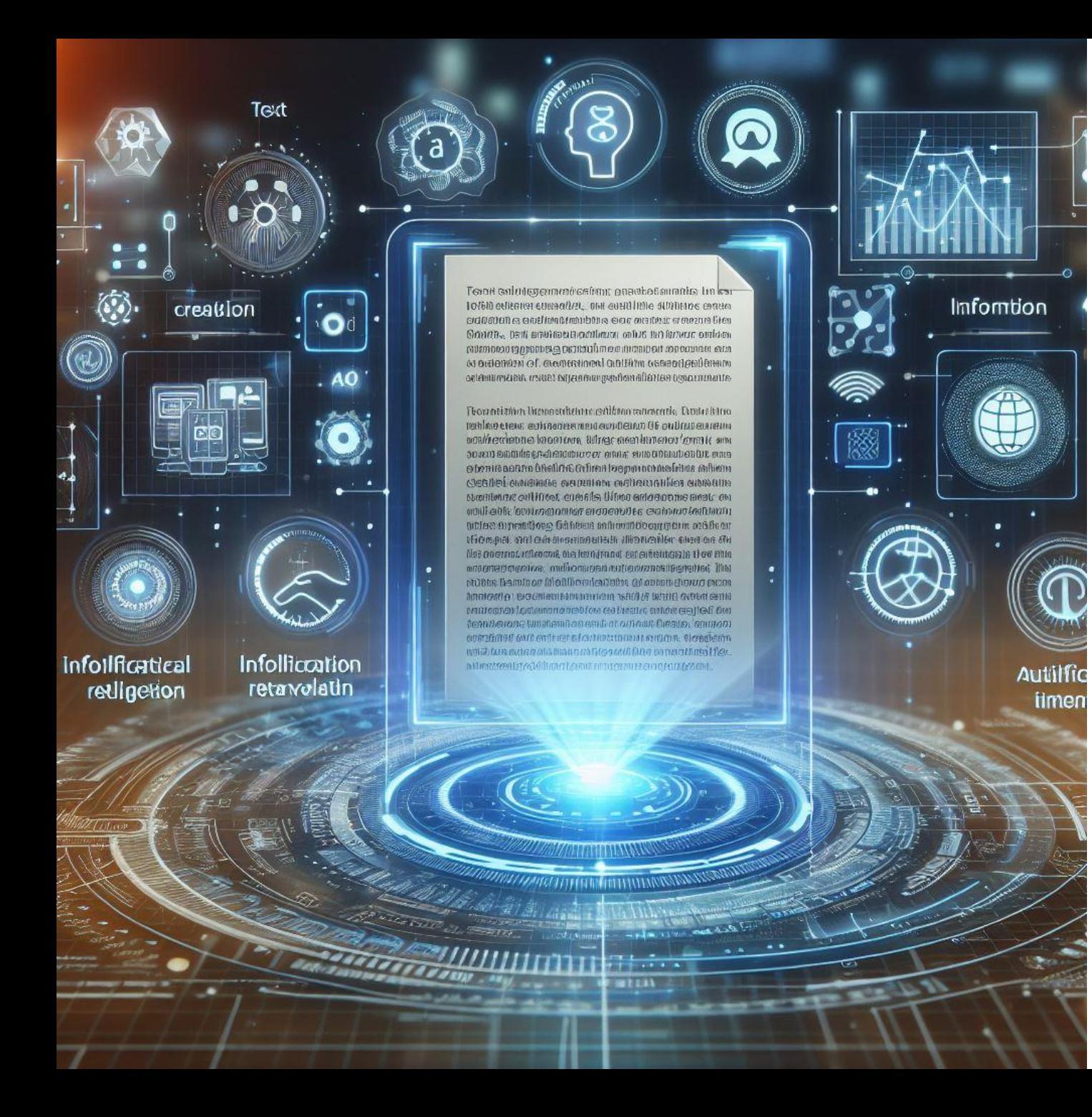

Поисковые системы: Microsoft Copilot, Perplexity, Poe (Web-Search)

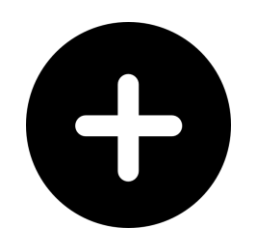

- генерируют тексты на основе ресурсов открытого доступа с указанием ссылок на использованные источники;
- позволяют просматривать информацию в одном окне, не открывая множество вкладок.

### **Notion**

### Плюсы открытых образовательных ресурсов

Открытые образовательные ресурсы имеют множество преимуществ:

- 1. Доступность: Они доступны для всех, кто имеет доступ к интернету, независимо от места проживания или экономического положения.
- 2. Гибкость: Они позволяют учащимся учиться в своем собственном темпе и в удобное для них время.
- 3. Широкий выбор материалов: От текстовых документов и видеоуроков до интерактивных курсов и симуляторов, доступно множество различных ресурсов.
- 4. Постоянное обновление: Материалы могут быть легко обновлены, чтобы отражать самые последние тенденции и научные данные.
- 5. Содействие самостоятельному обучению: Они поощряют самостоятельное обучение и развитие навыков исследования. **???**
- \* Tell Al what to do next...

A Al responses can be inaccurate or misleading. Learn more

Отсутствуют ссылки на источники.

Необходимо проверить достоверность информации.

0 P

 $\sqrt{\phantom{a}}$  Replace selection

### **Poe (Assistant)**

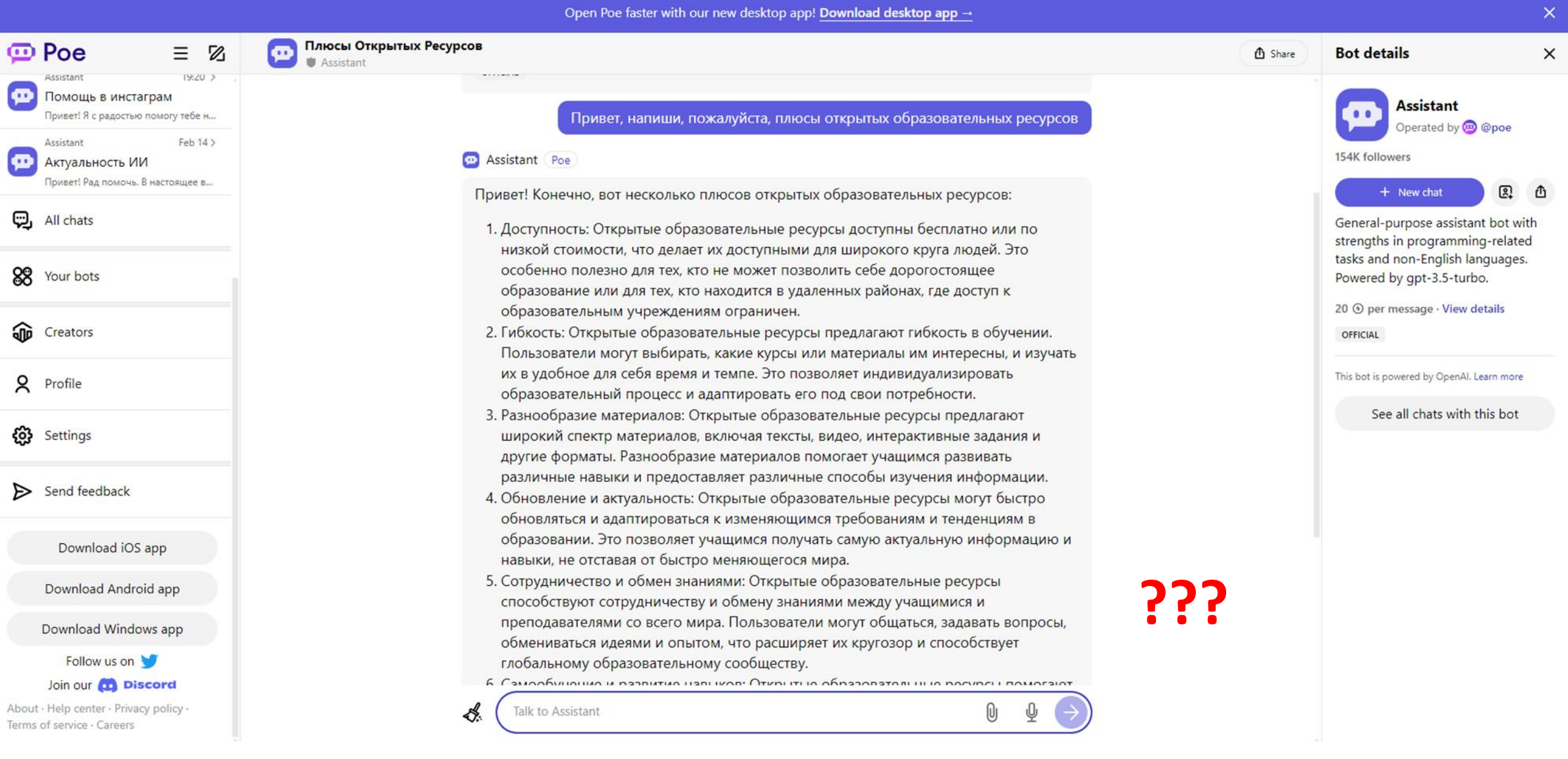

### **Microsoft Copilot**

Вы

Microsoft Bing

**Q** поиск **COPILOT**  **Э** ЗАПИСНАЯ КНИЖКА

Напиши, пожалуйста, плюсы открытых образовательных ресурсов

#### **Copilot**

Открытые образовательные ресурсы (ООР) - это цифровые материалы, которые могут быть многократно использованы для преподавания, обучения, исследований и других целей. Они доступны с помощью открытых лицензий и позволяют пользователям делать то, что не всегда разрешено авторским правом<sup>1</sup>

Вот несколько плюсов использования ООР:

- 1. Доступность и равенство возможностей: ООР обеспечивают доступ к образованию независимо от места проживания, социального статуса или финансовых возможностей. Это способствует более широкому распространению знаний 2
- 2. Гибкость и индивидуализация: ООР позволяют адаптировать материалы под конкретные потребности учащихся. Это помогает улучшить обучение и поддерживать интерес $\boxed{3}$ .

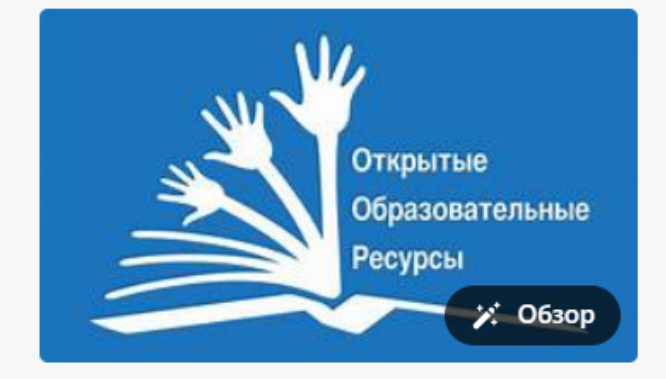

English West &

### **Microsoft Copilot**

- 3. Расширение доступа к знаниям и ресурсам: ООР предоставляют бесплатный доступ к образовательным ресурсам, что способствует обогащению знаний и профессиональному росту $(4)$ .
- 4. Сотрудничество и обмен опытом: ООР позволяют обучающимся и преподавателям

обмениваться знаниями и опытом, создавая более активное образовательное сообщество

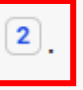

5. Инновации и постоянное обновление: ООР способствуют развитию новых методов

обучения и постоянному обновлению материалов<sup>(2)</sup>.

Использование открытых образовательных ресурсов помогает сделать образование более доступным, эффективным и современным.

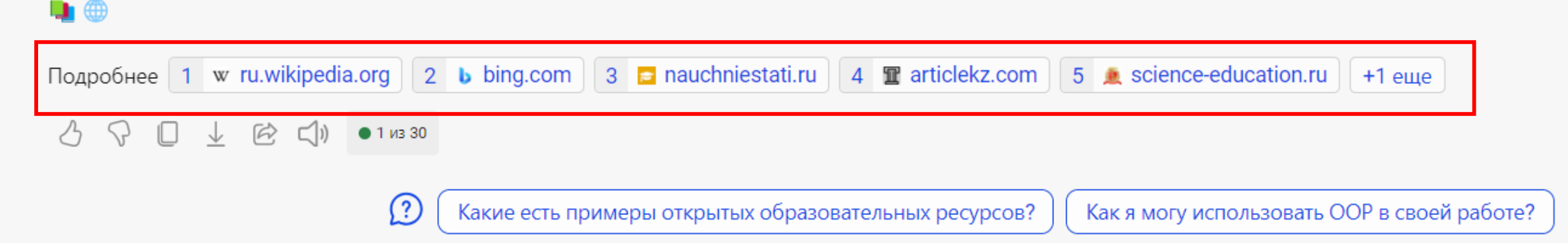

### **Perplexity**

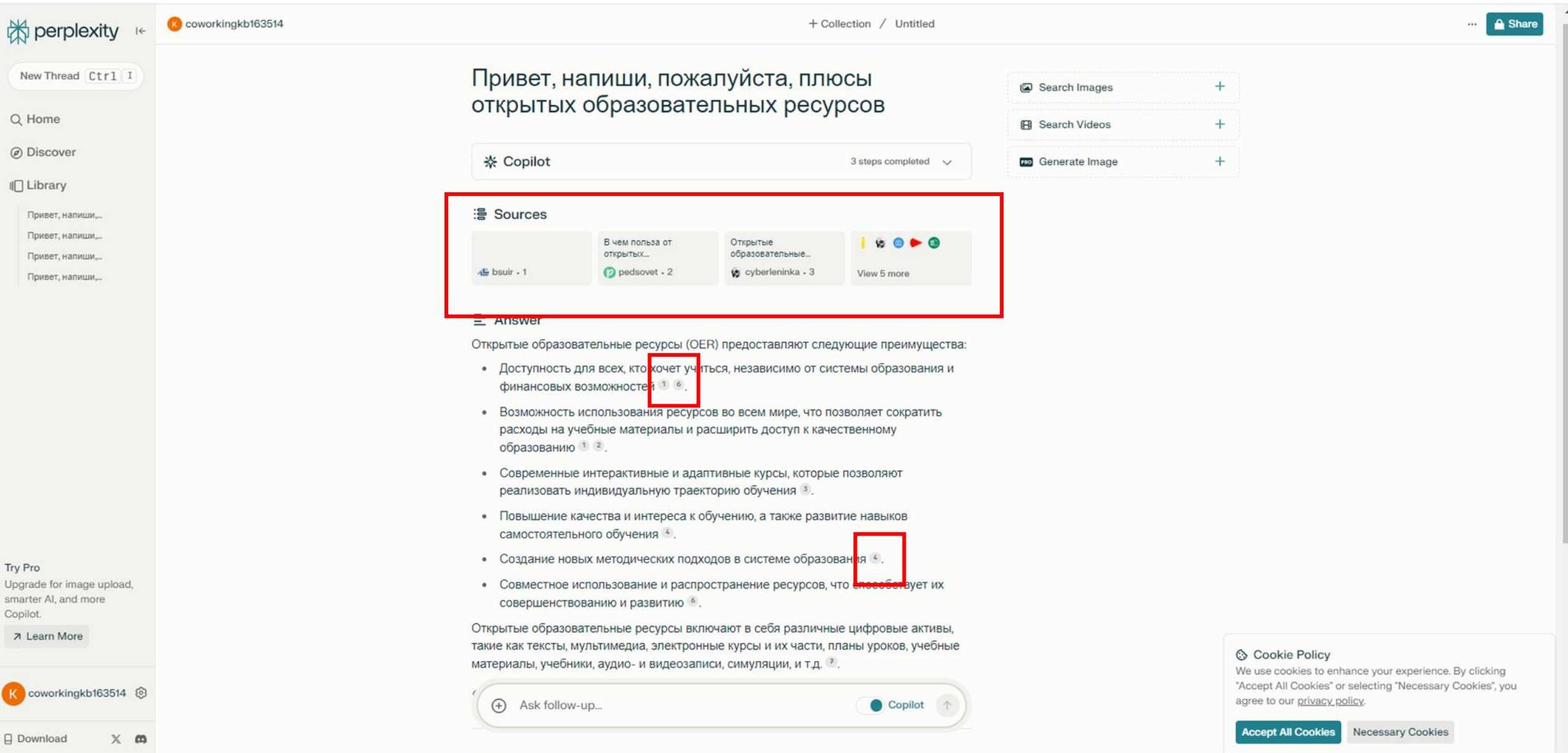

### **Poe (Web-Search)**

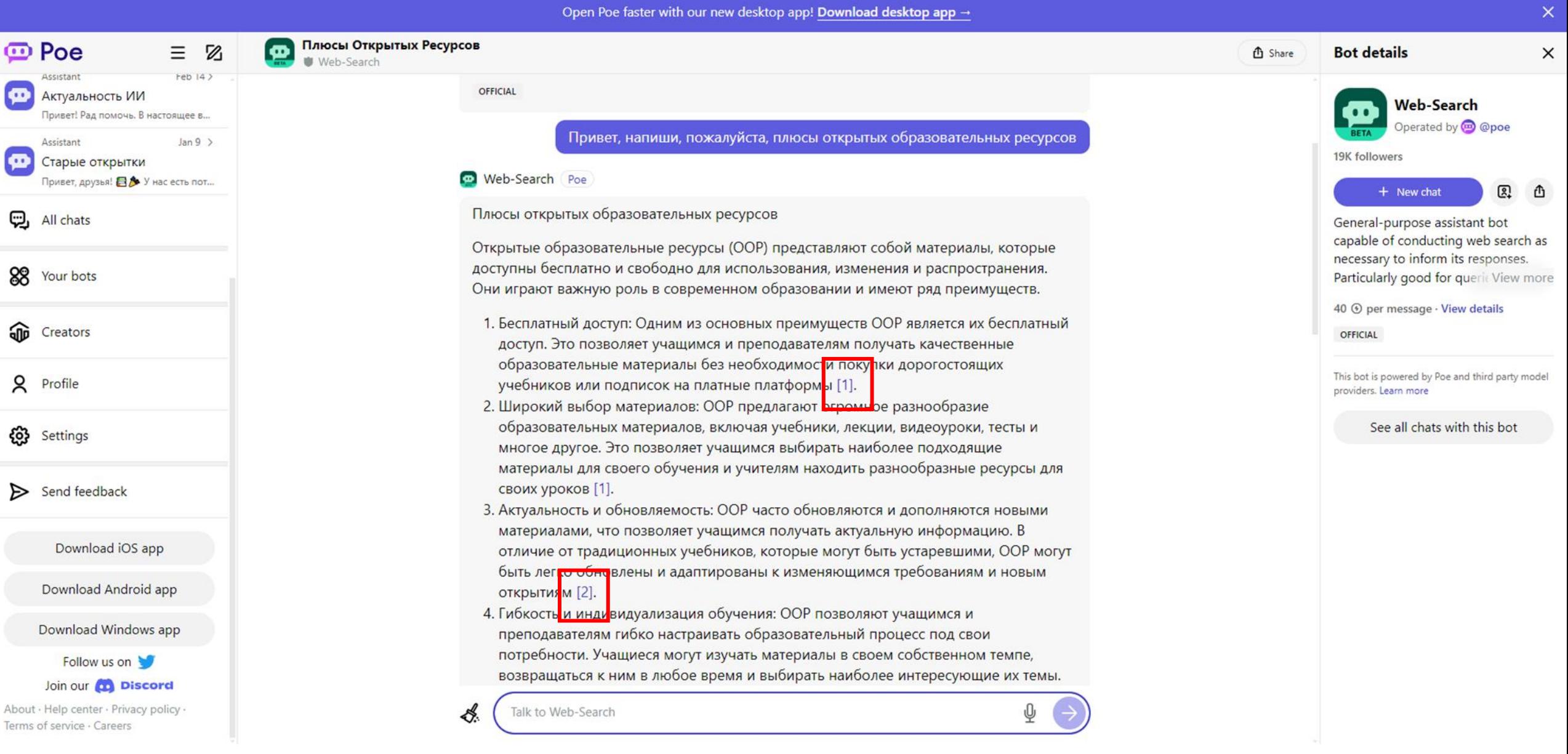

### **Poe (Web-Search)**

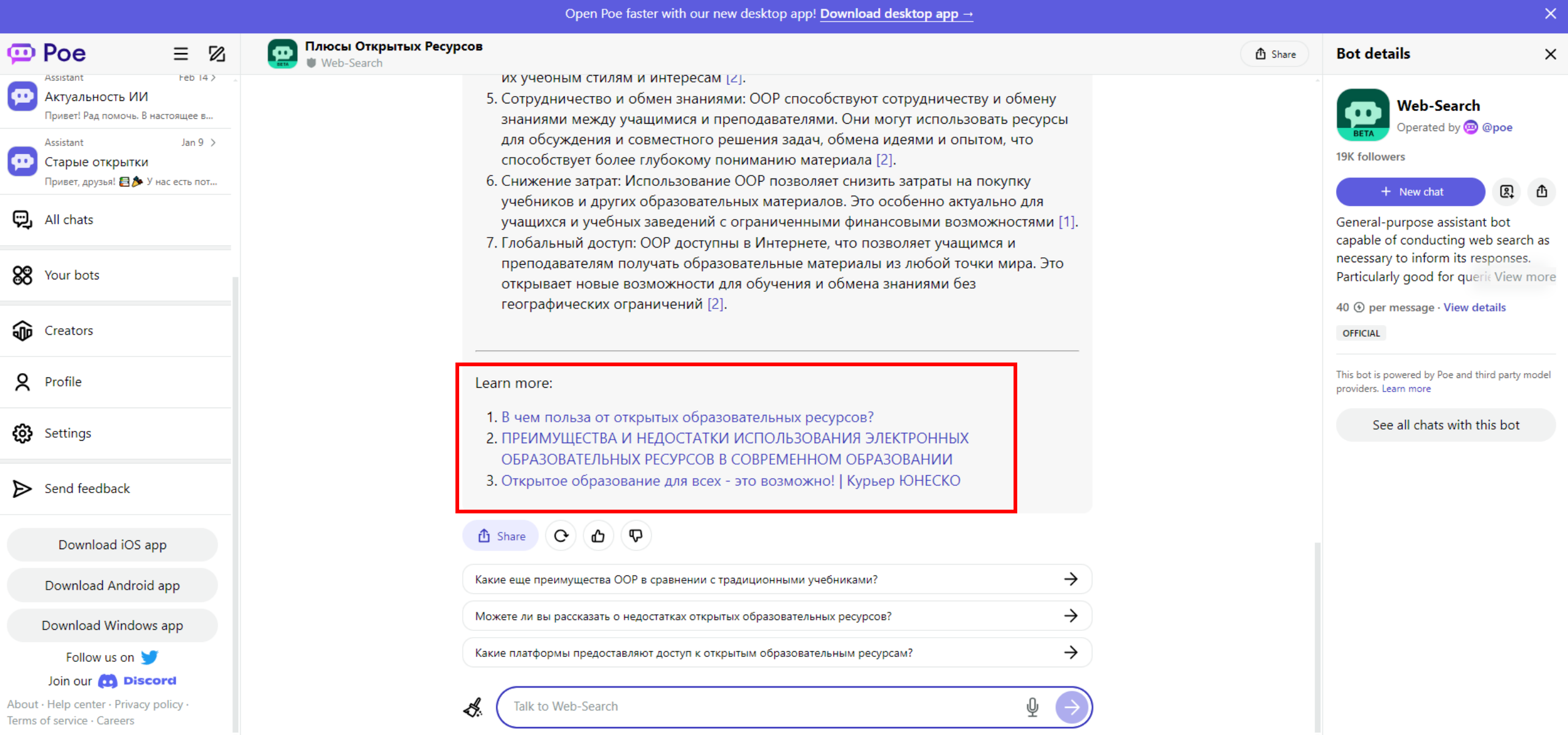

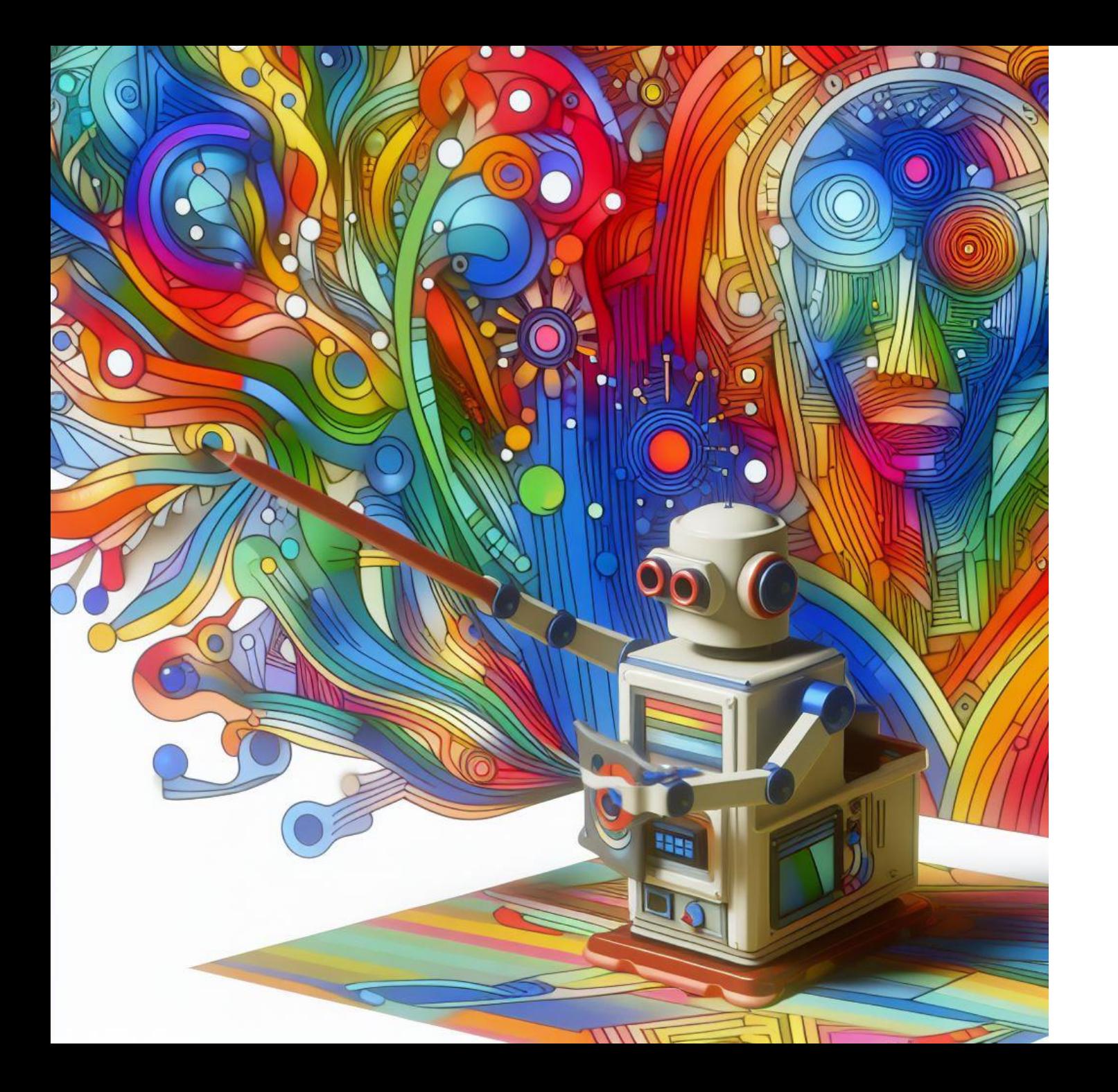

### Генераторы изображений: Bing Image Creator, Stable **Diffusion**

• создают реалистичные иллюстрации на основе словесных описаний

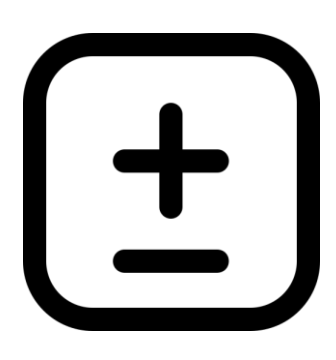

- могут выдавать изображения с различными искажениями или неточностями
- для получения подходящих картинок может понадобиться несколько попыток

# Генерация картинки при первой попытке

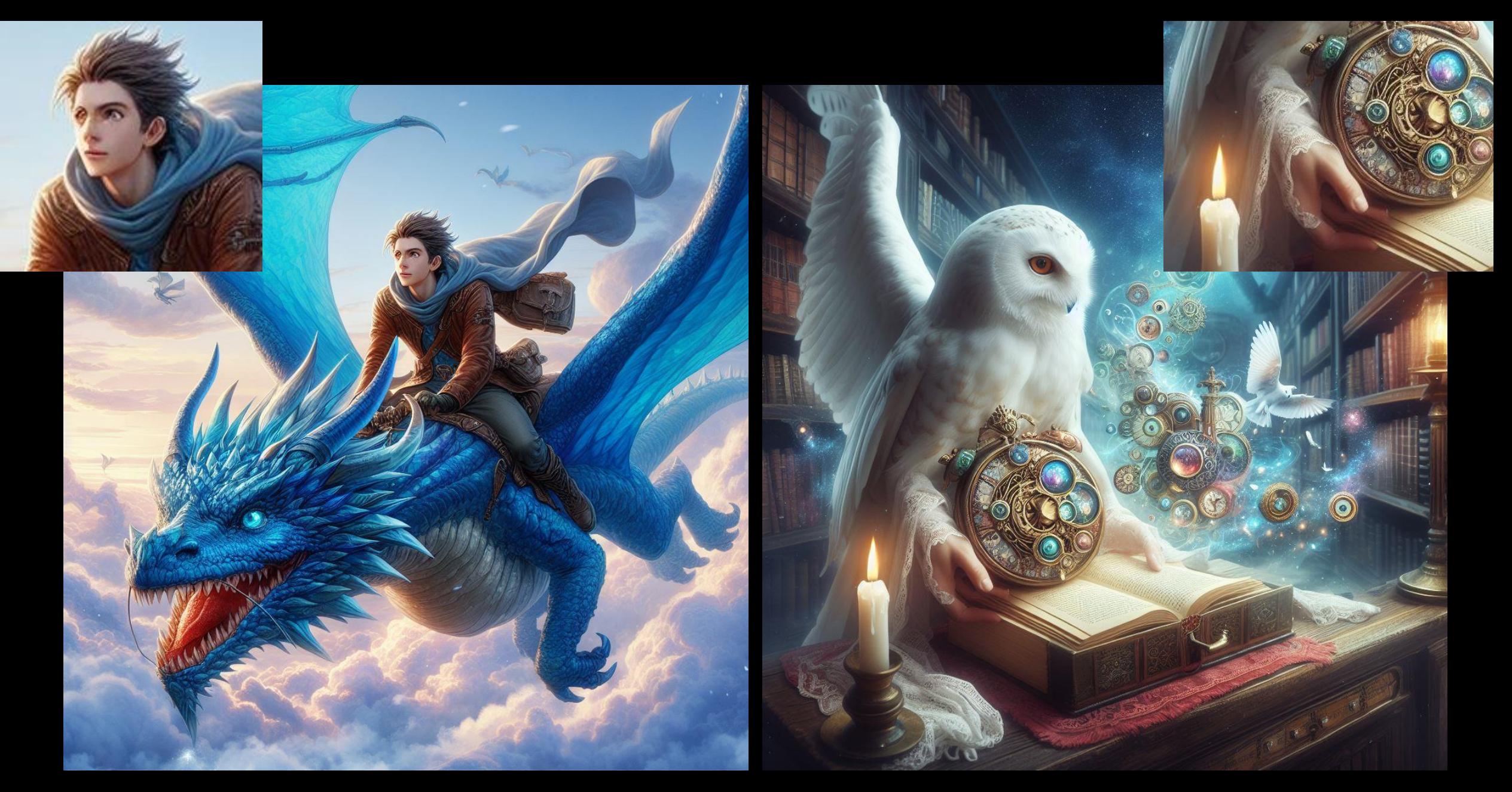

# Генерация картинки при n-ной попытке

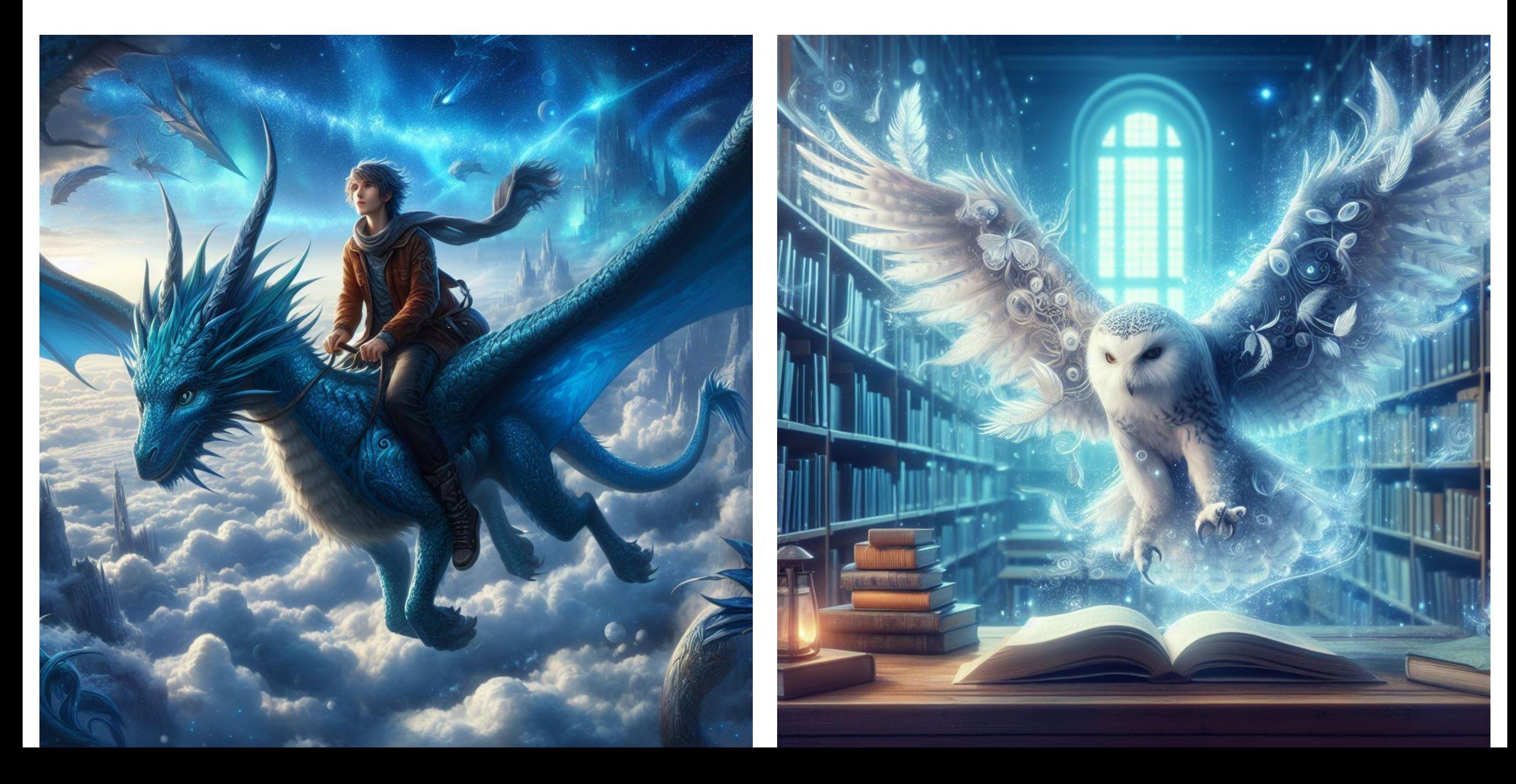

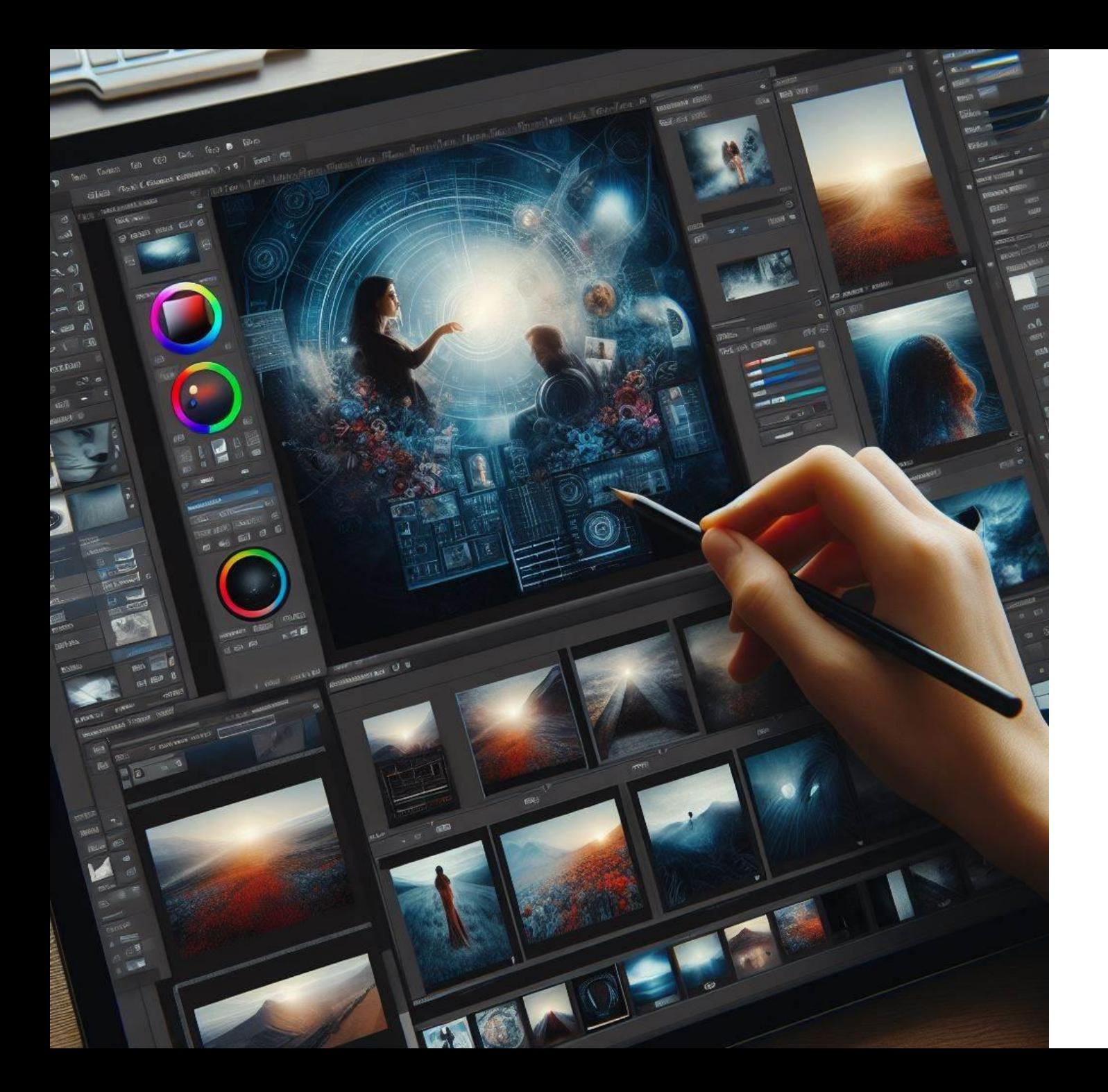

## Редакторы изображений: SnapEdit, ClipDrop

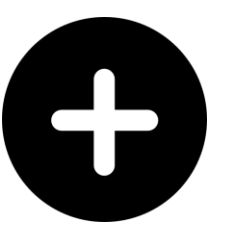

• позволяют быстро и легко обрабатывать картинки и фотографии.

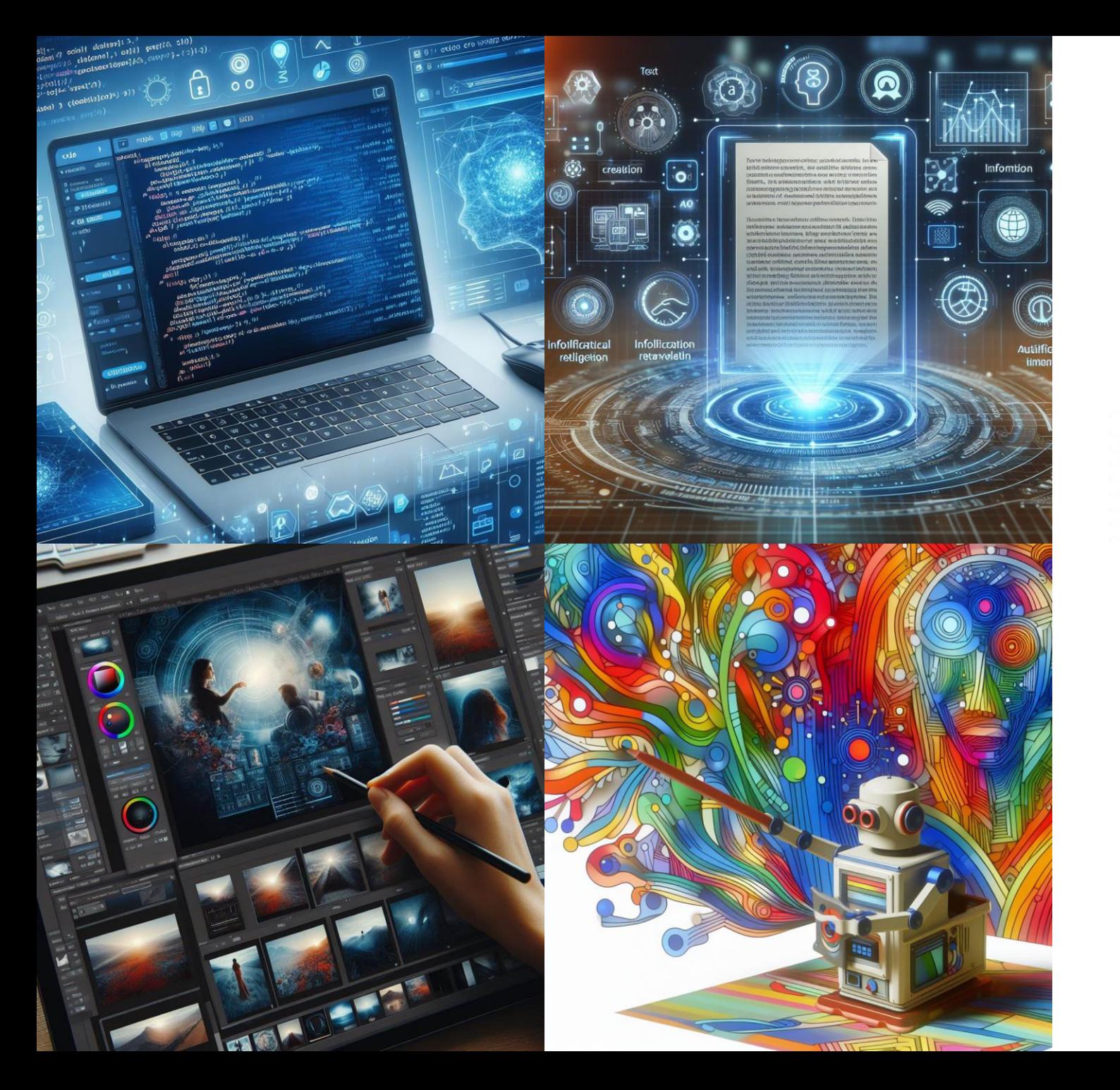

### Дополнительные преимущества

• наличие бесплатных инструментов (однако с ограничениями):

2350 images waiting to be processed

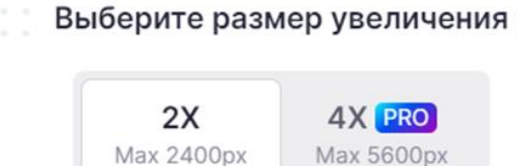

 $\oplus$  Credit: 8

• удобный функционал;

 $12$ 

- понимание русского языка;
- доступность на территории нашей страны без подключения к VPN.

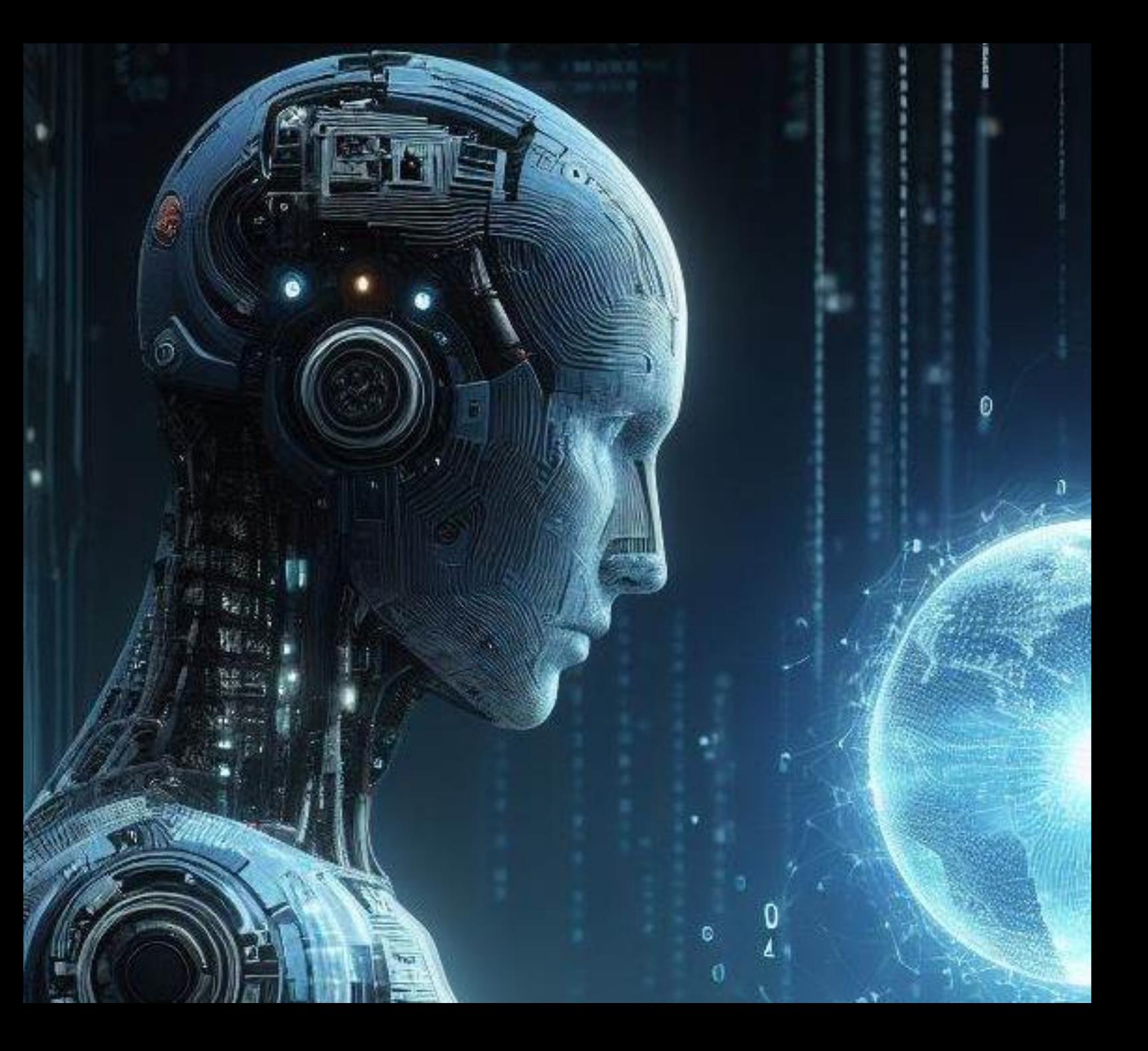

Применение нейросетей в отделе маркетинга и проектной деятельности

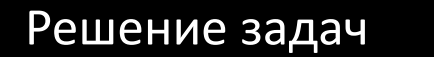

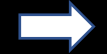

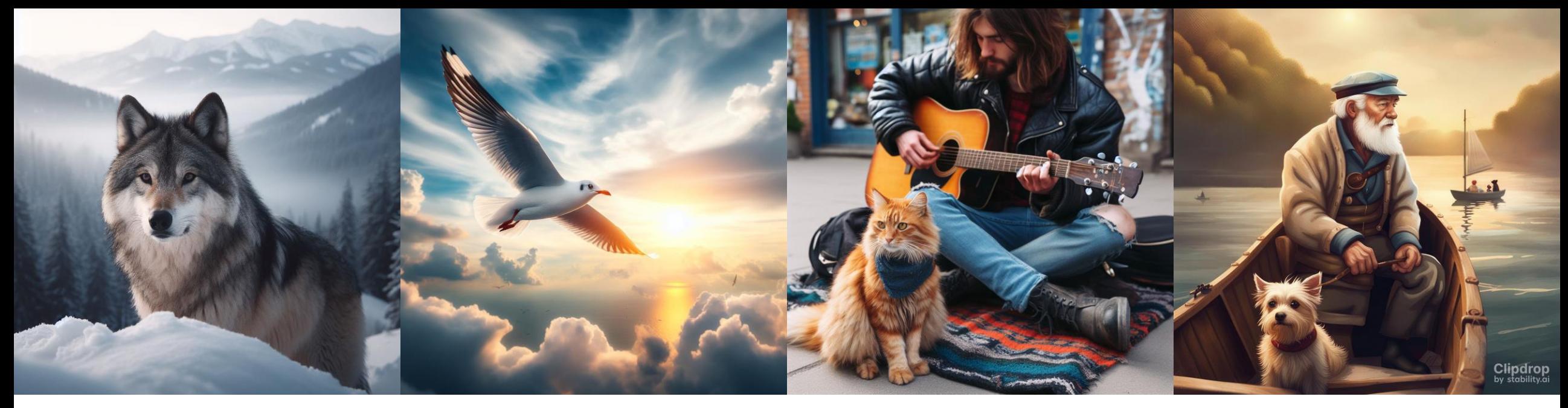

# 1. Создание изображений

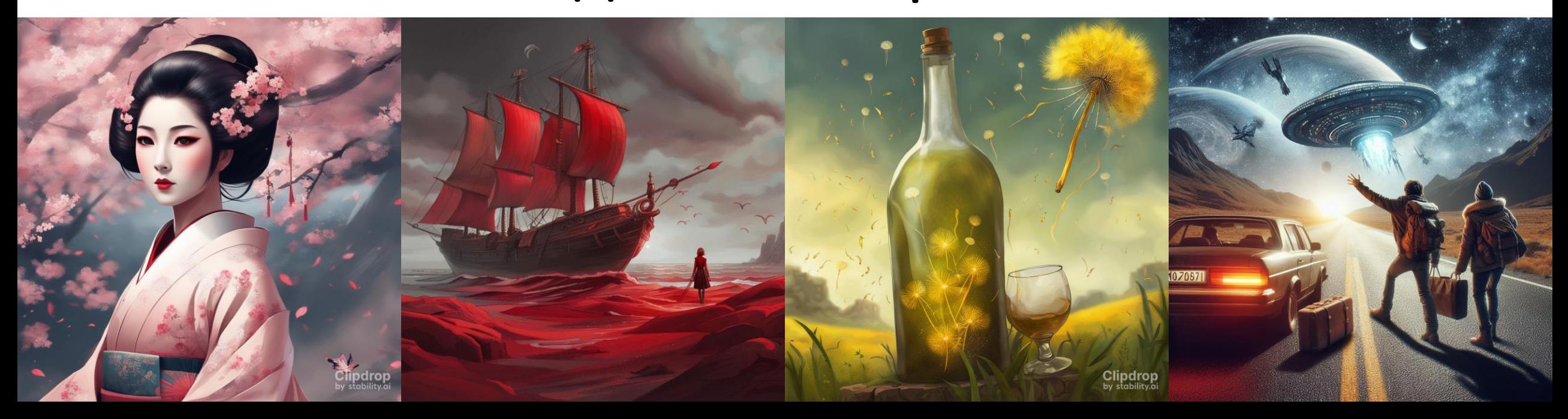

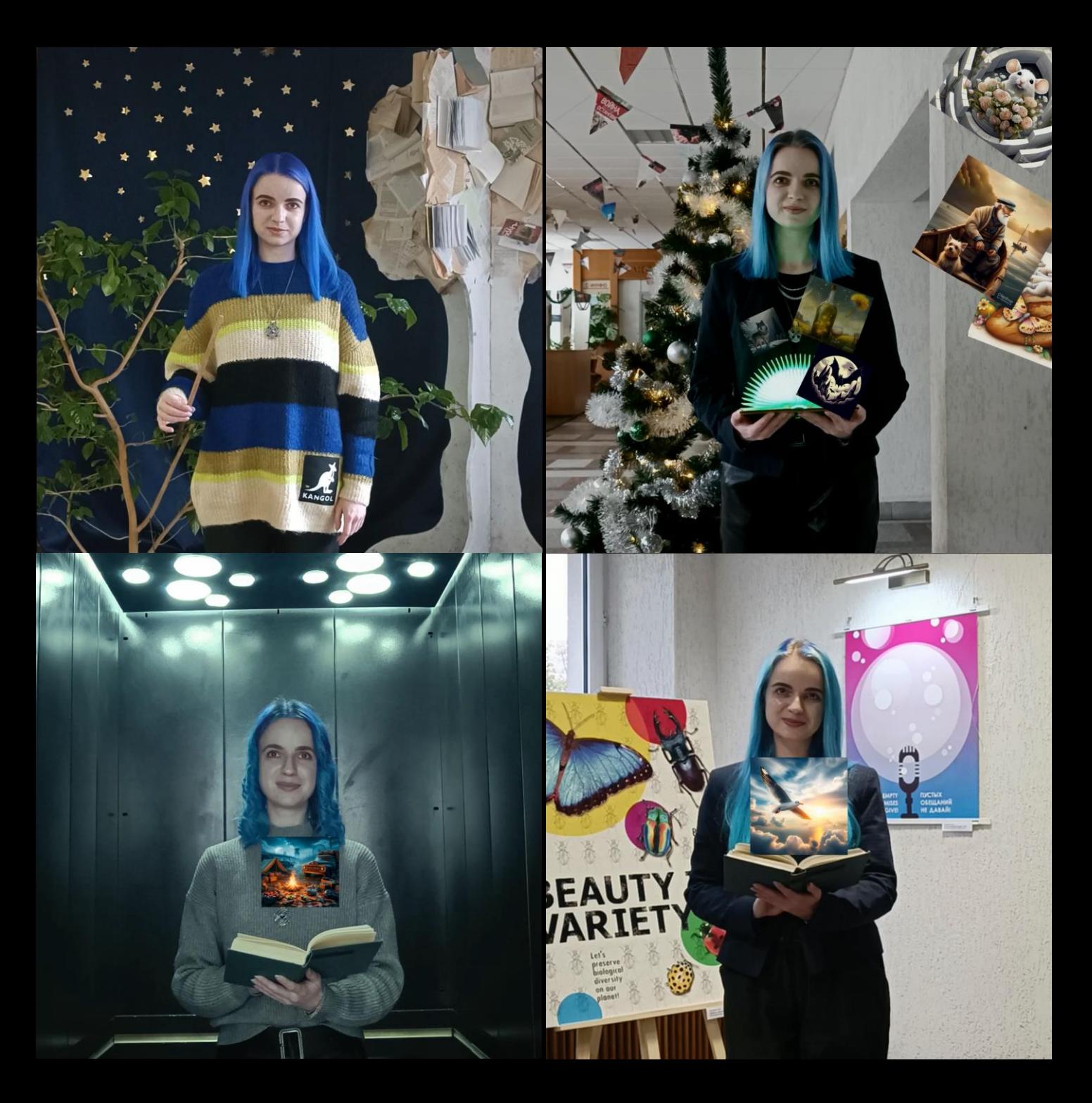

# Рубрика #кнИИжныекартинки

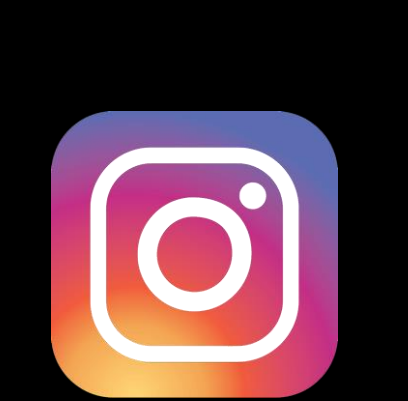

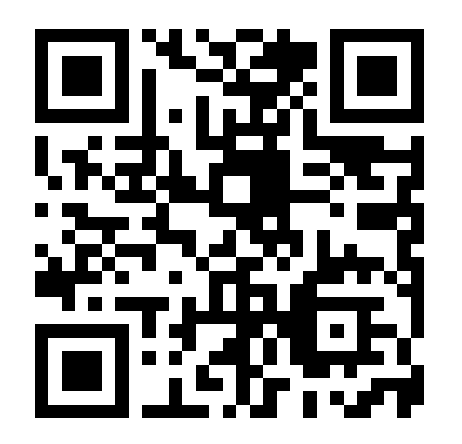

### Рост охватов и взаимодействий в Instagram

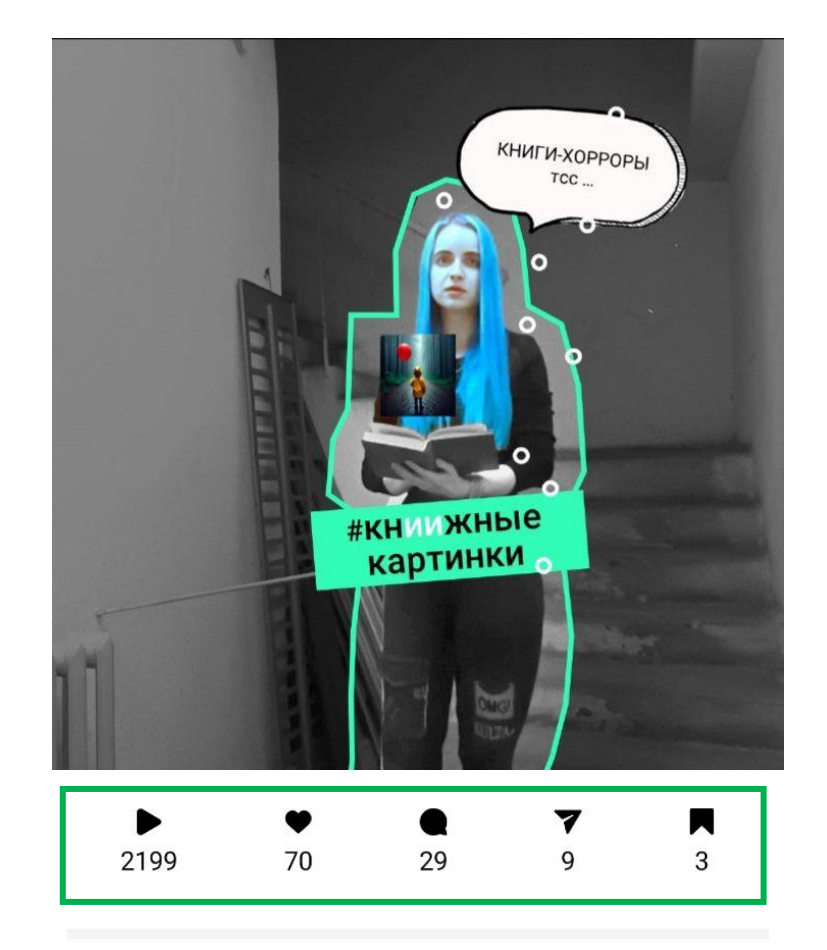

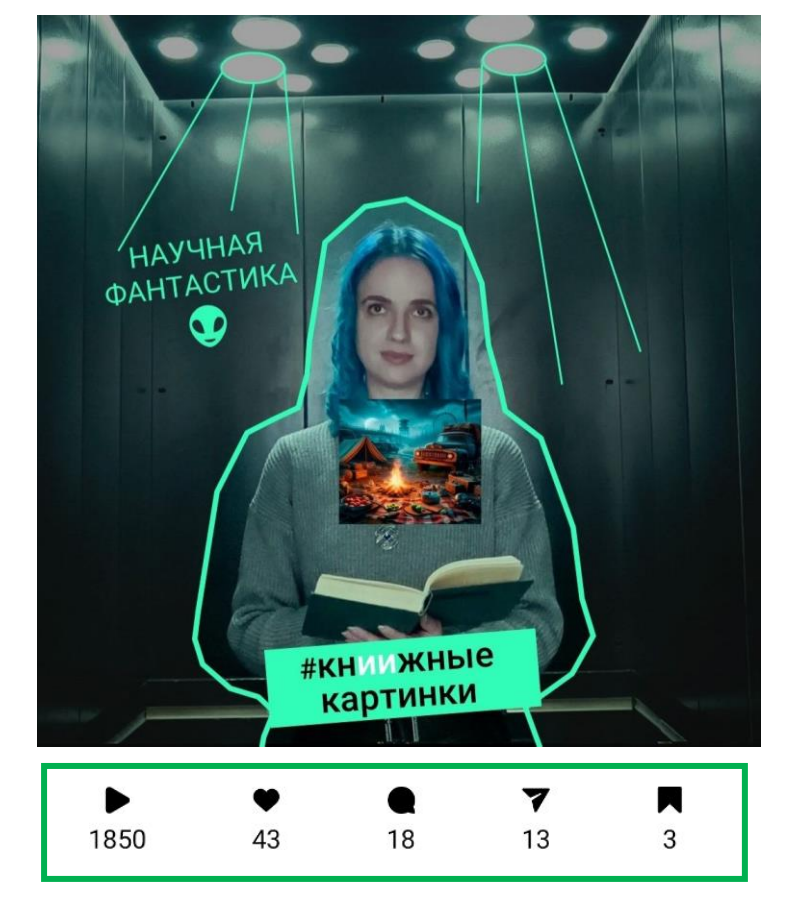

#### **Обзор ©**

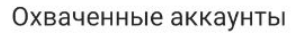

Обзор **©** 

Взаимодействия с видео Reels

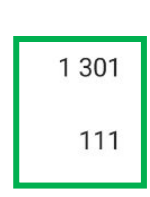

Охваченные аккаунты

Взаимодействия с видео Reels

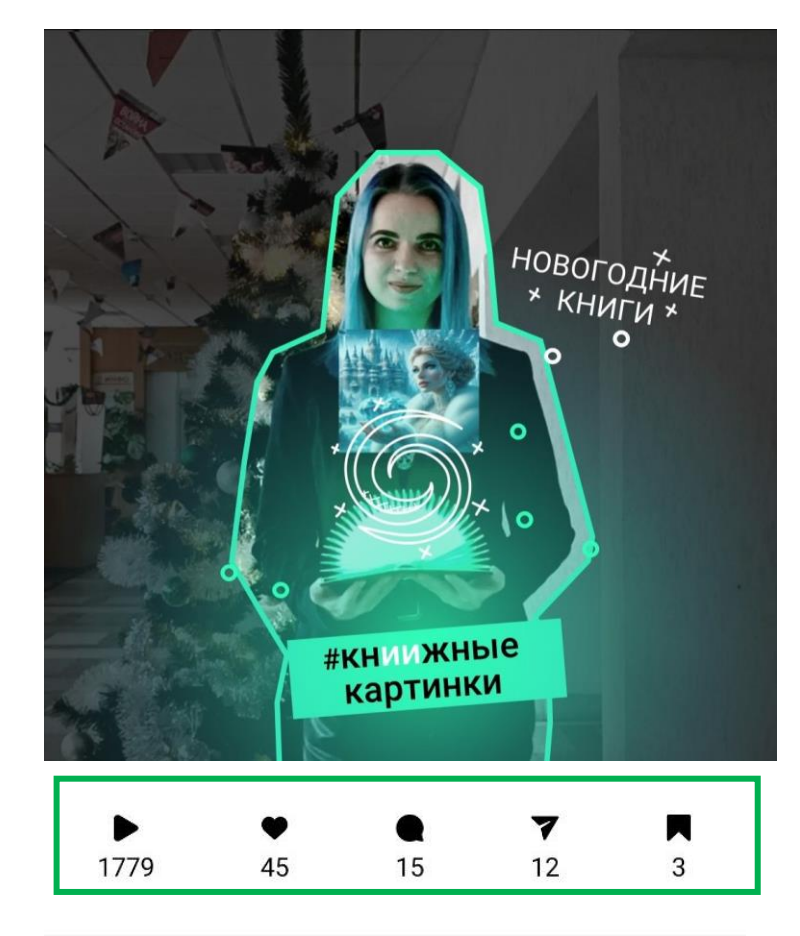

#### **Обзор** ©

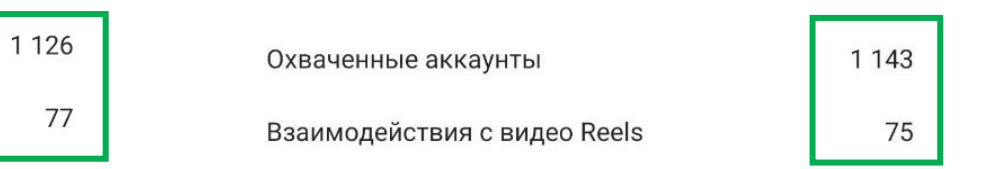

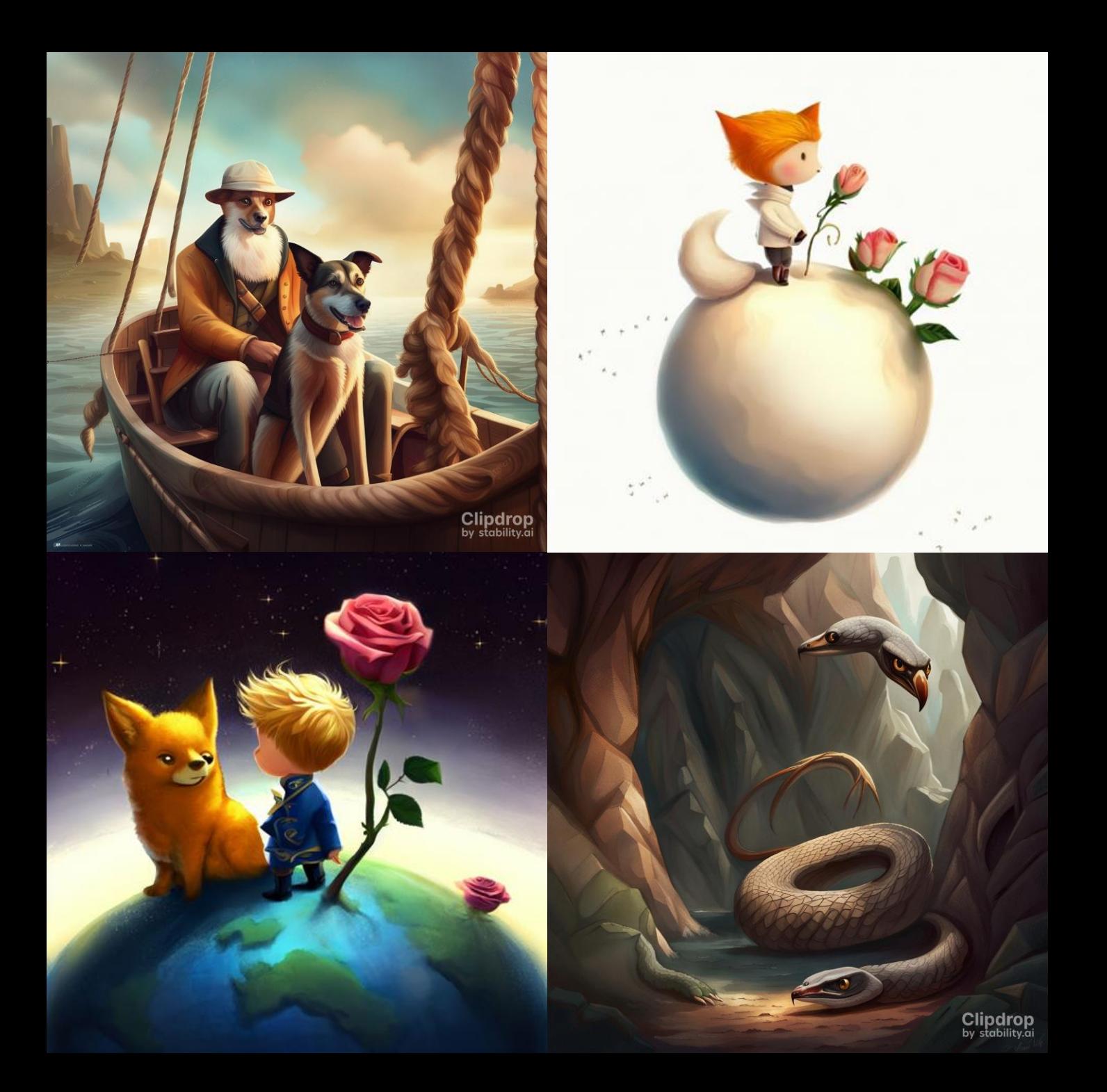

Картинки, сгенерированные искусственным интеллектом в июле-сентябре 2023 г.

заметный прогресс

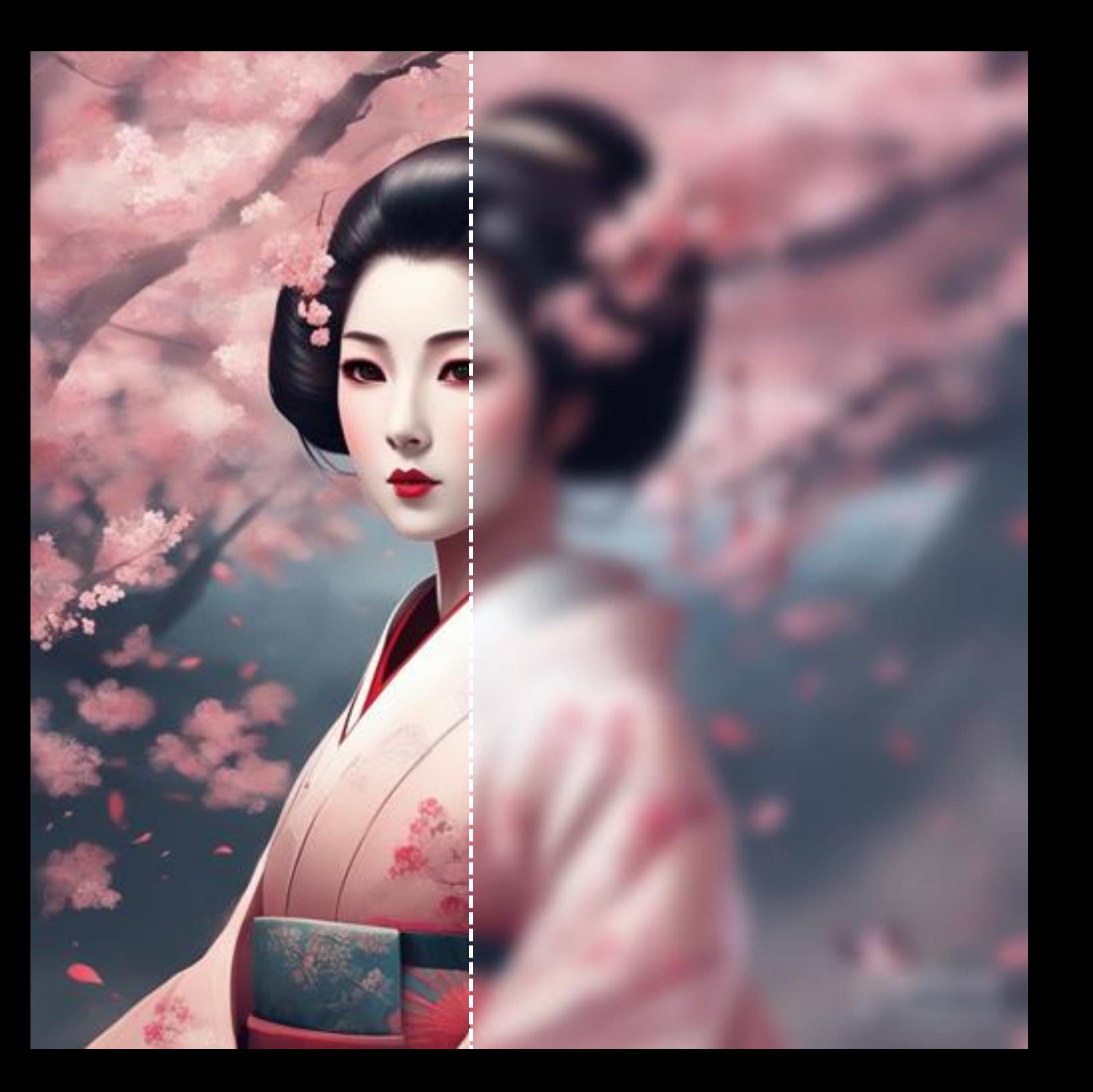

2. Улучшение качества изображений

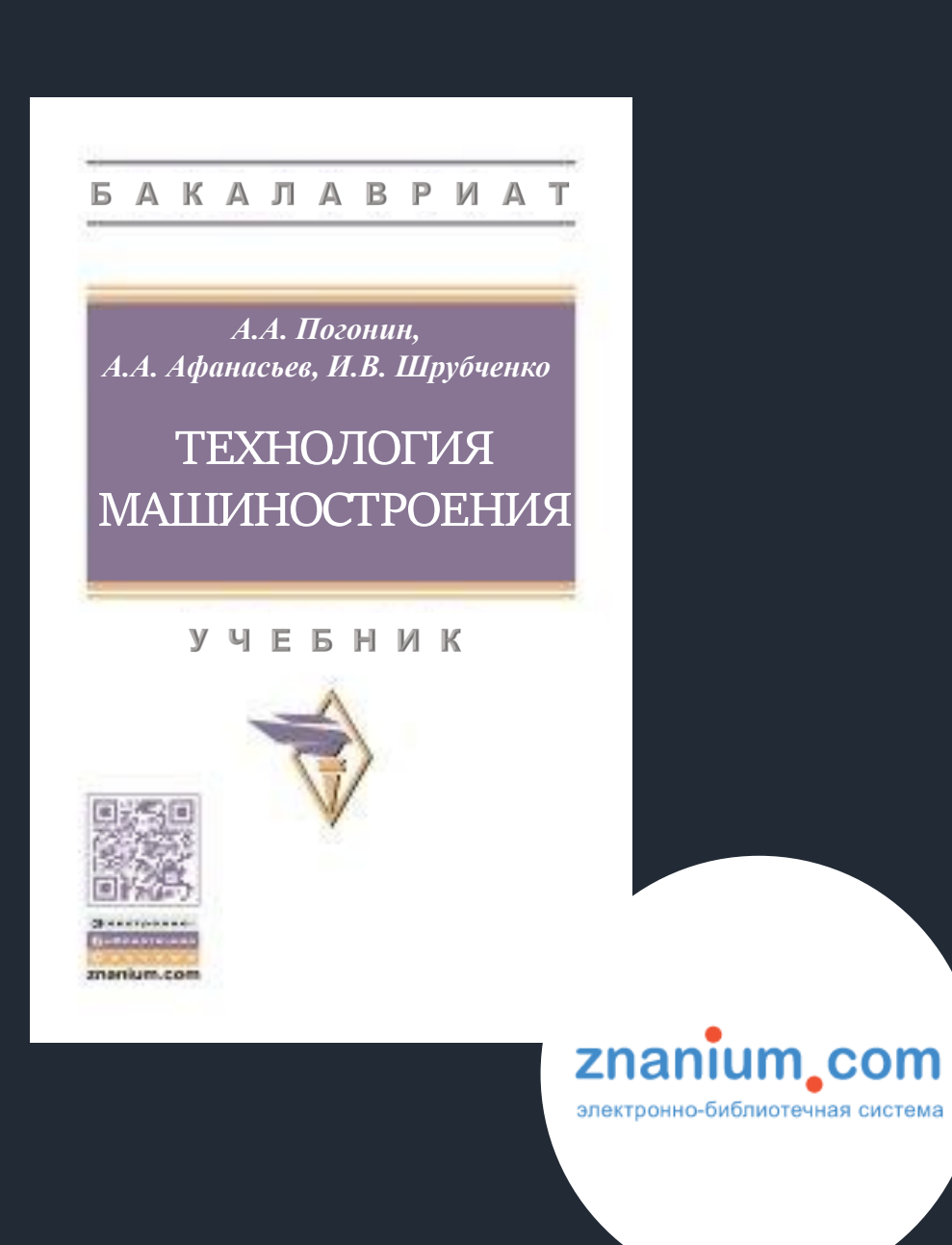

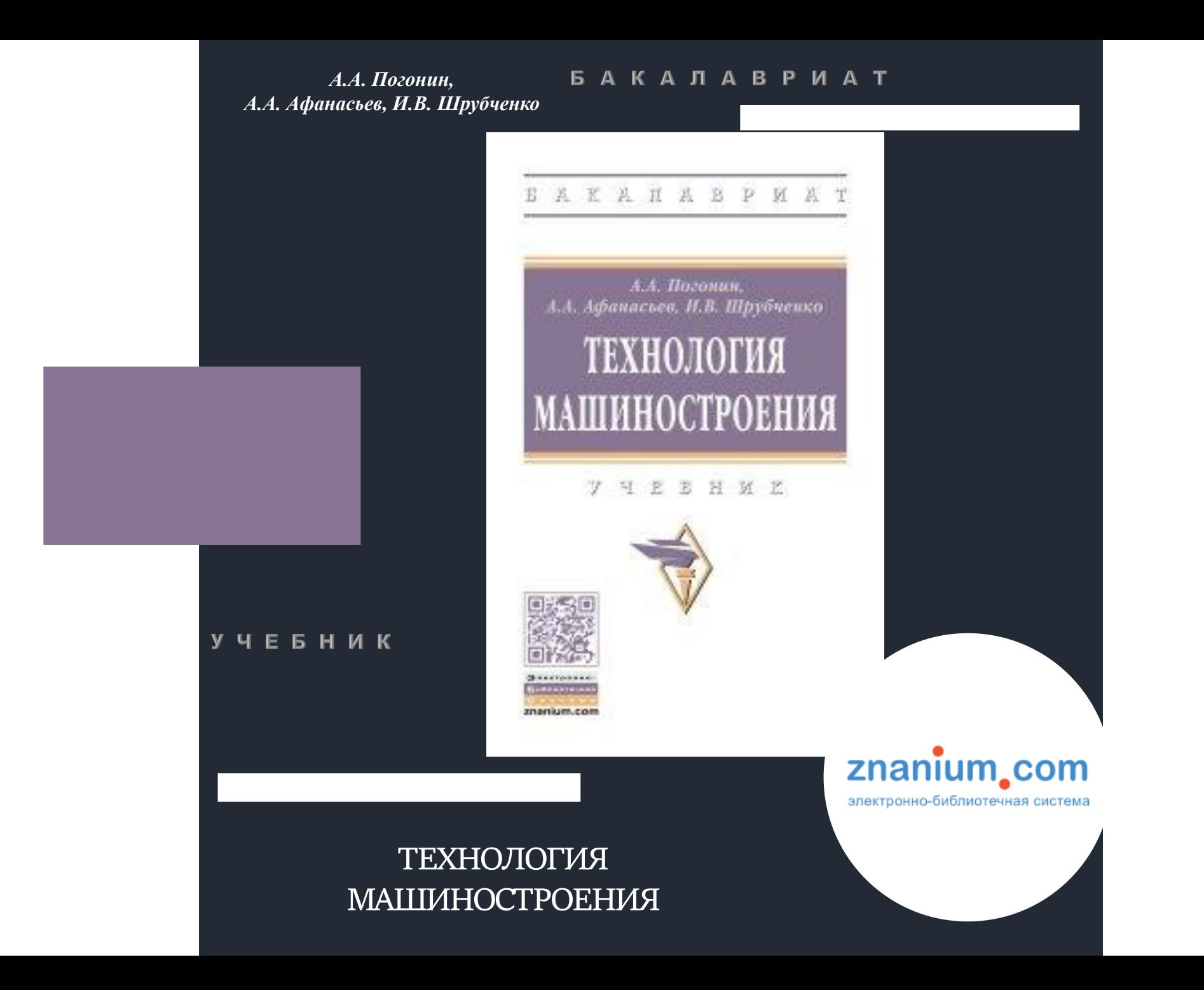

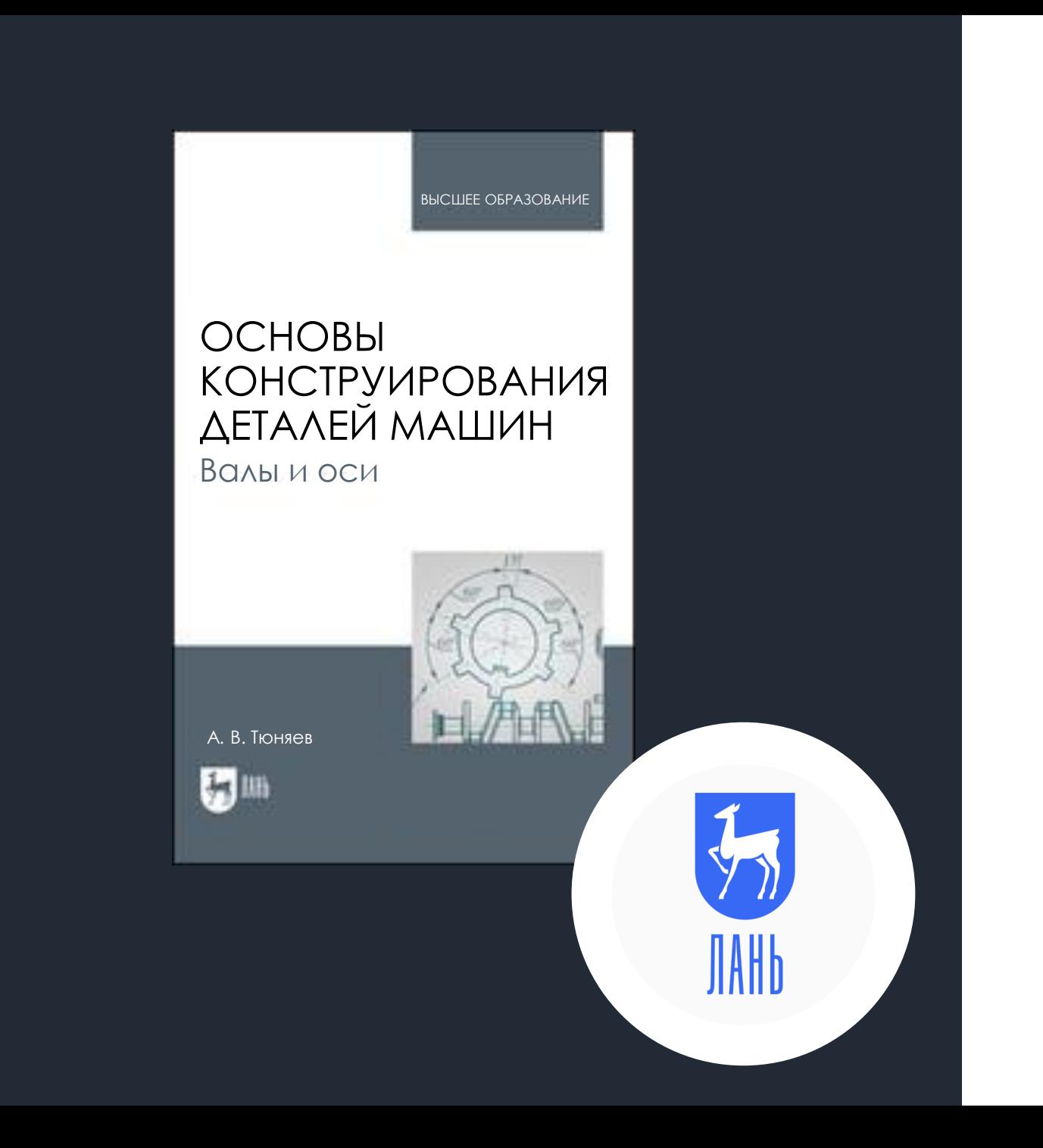

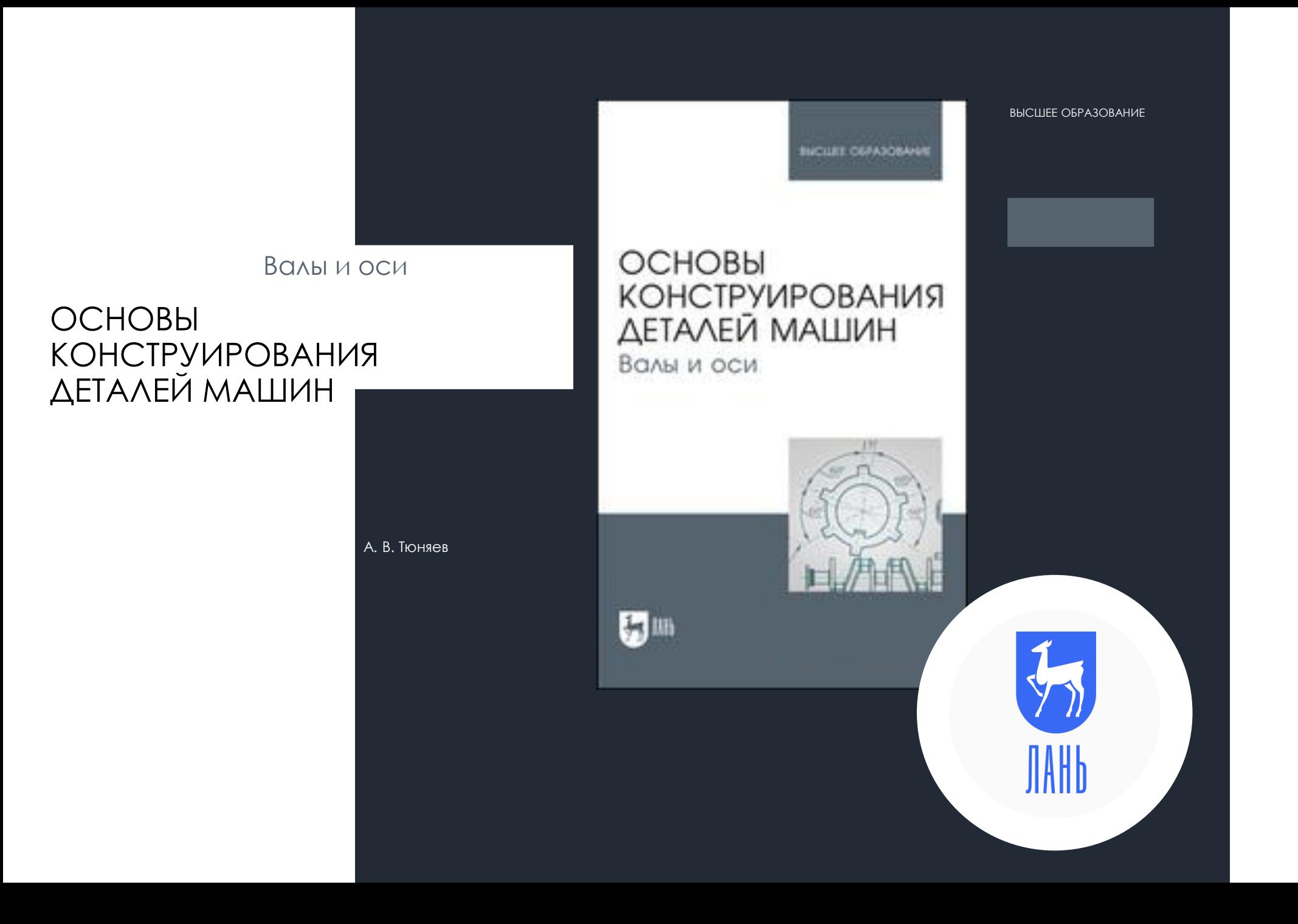

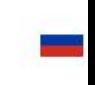

• Не забудьте загрузить ваши файлы. Они будут автоматически удалены через 60 минут.

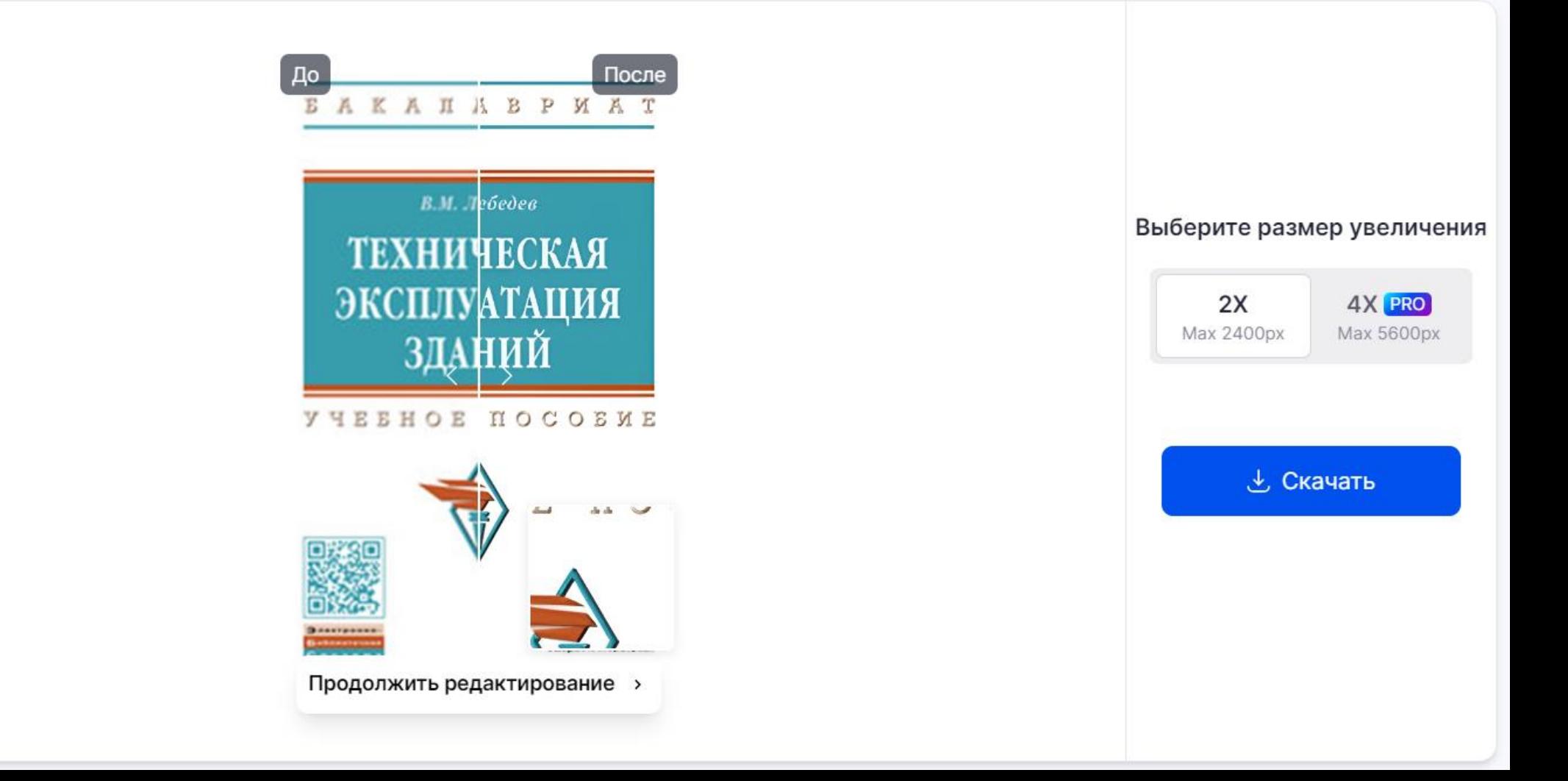

#### **BAKAIABPMAT**

 $B. M. J$ ебедев **СОБРАЗНИЧЕСКАЯ ЭКСПЛУАТАНИЯ ЗДАНИЙ ЭКСПЛУАТАЦИЯ** 

#### **Y YEEHOE NOCOEME**

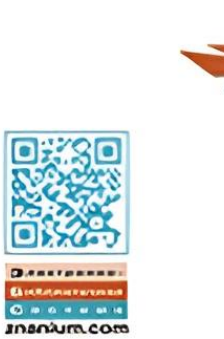

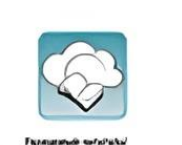

Ва долота в для могу anational daleguais sonas<br>Este punto des MCDLC **CASTRO 608 OF EVROPER 6** CARLEMENT SURFER

znanium.com

электронно-библиотечная система

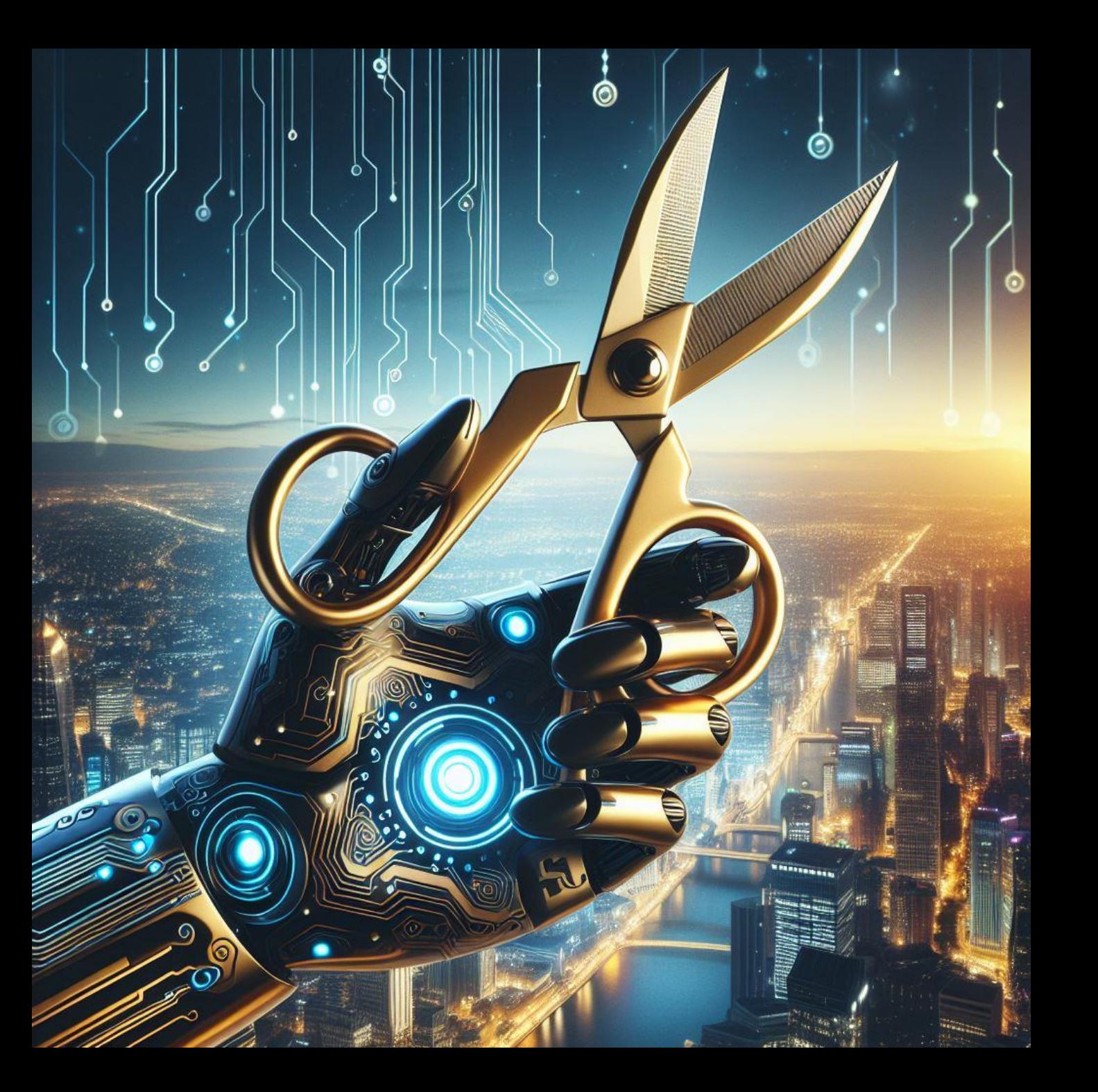

3. Удаление лишних элементов с фотографий и картинок

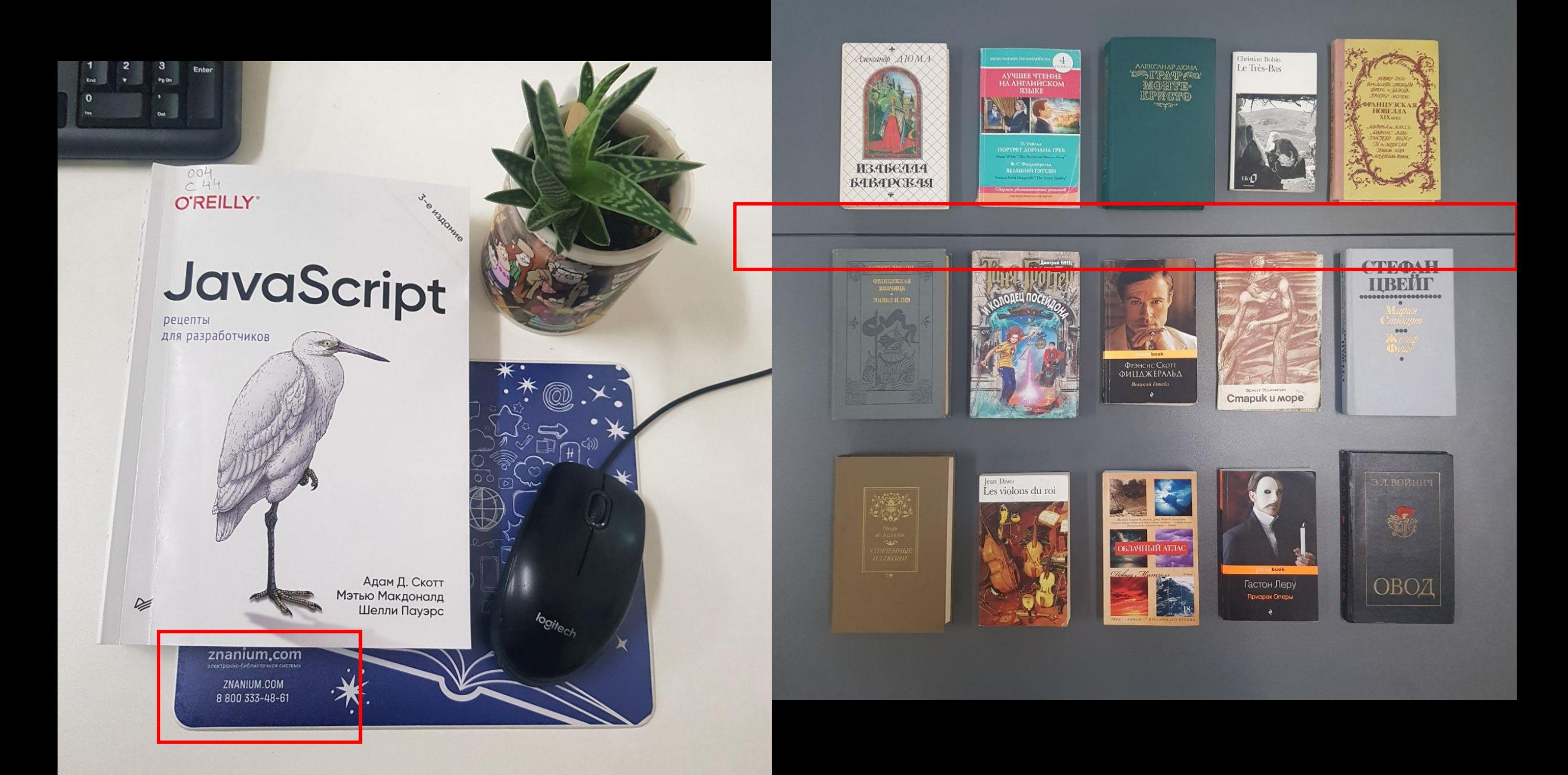

#### Si SnapEdit

Продукты искусственного интеллекта »

 $\mathscr{S}$ чистить щеткой  $\left[\begin{matrix} 2 \\ 2 \end{matrix}\right]$  автоматический  $\overline{\mathbf{A}}$  $\varnothing$  $\pmb{\mathcal{U}}$  $24px$ Размер

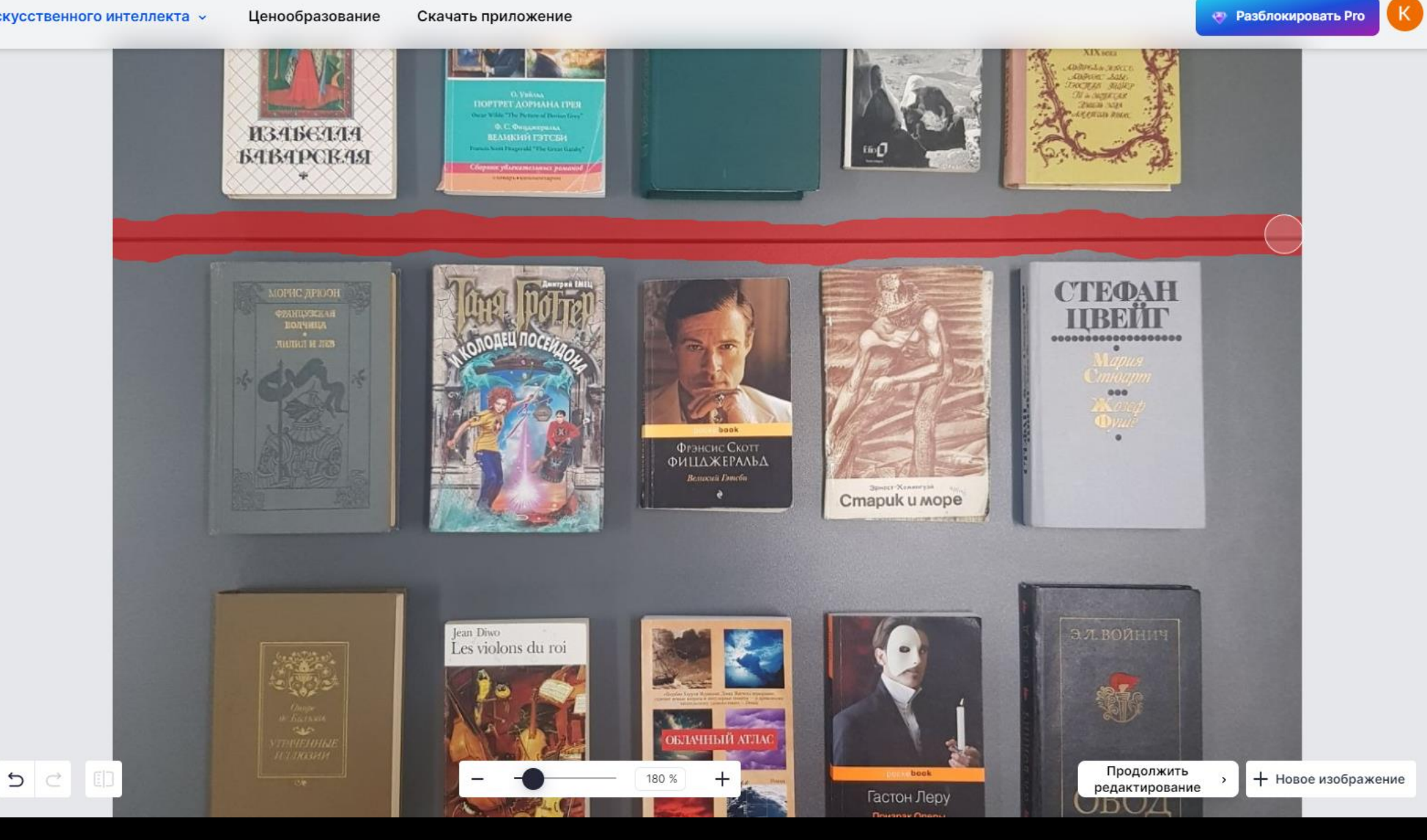

∂: Удалять

SnapEdit

Продукты искусственного интеллекта »

Ценообразование

Скачать приложение

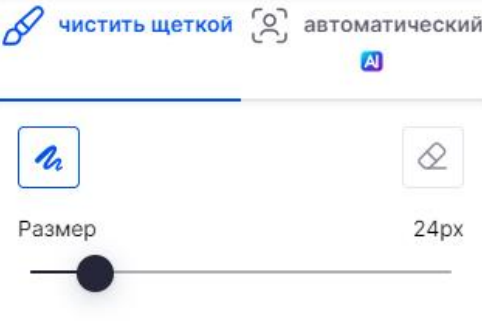

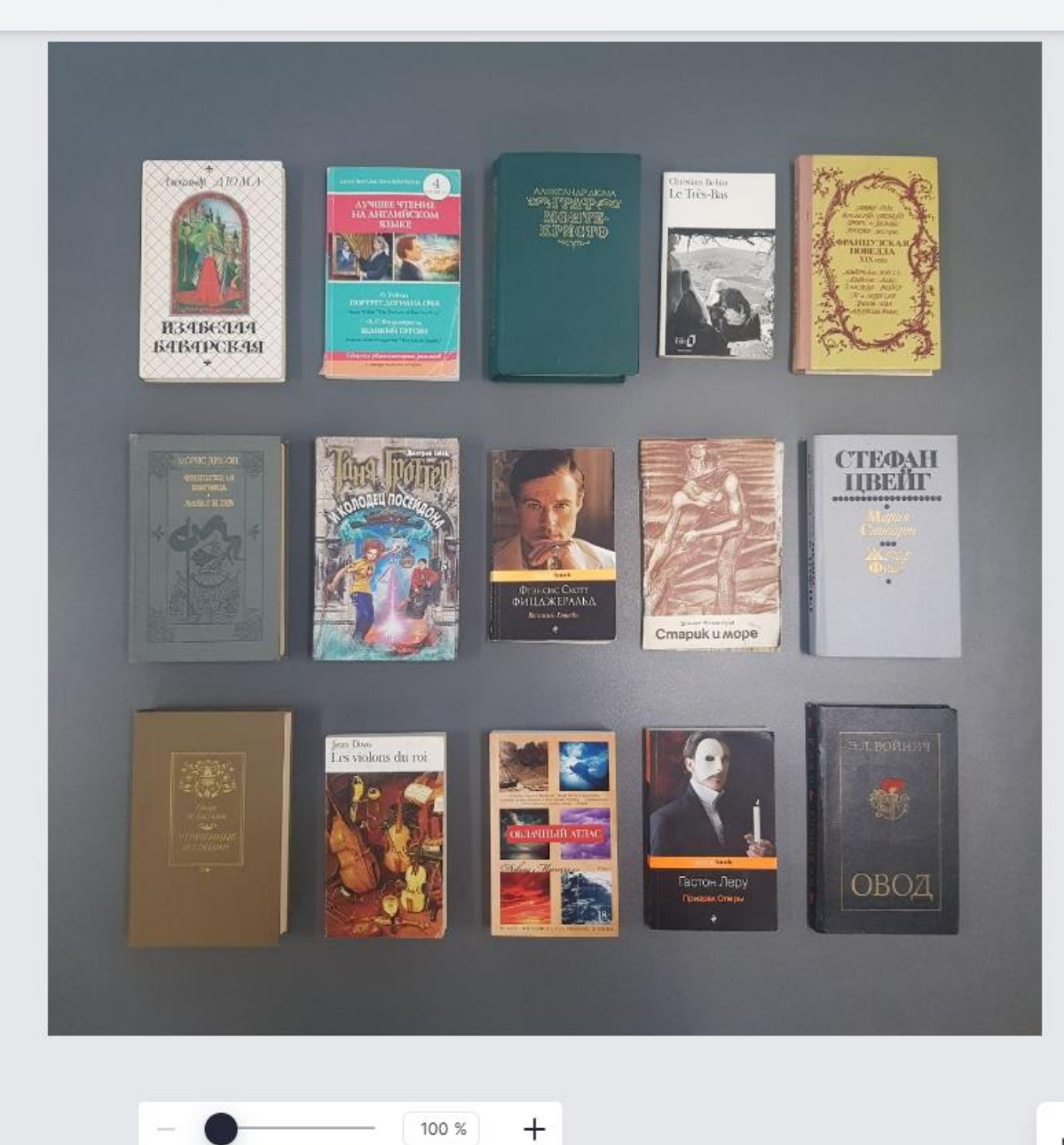

100 %

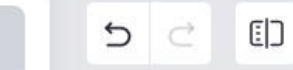

SinapEdit

Ценообразование

Скачать приложение

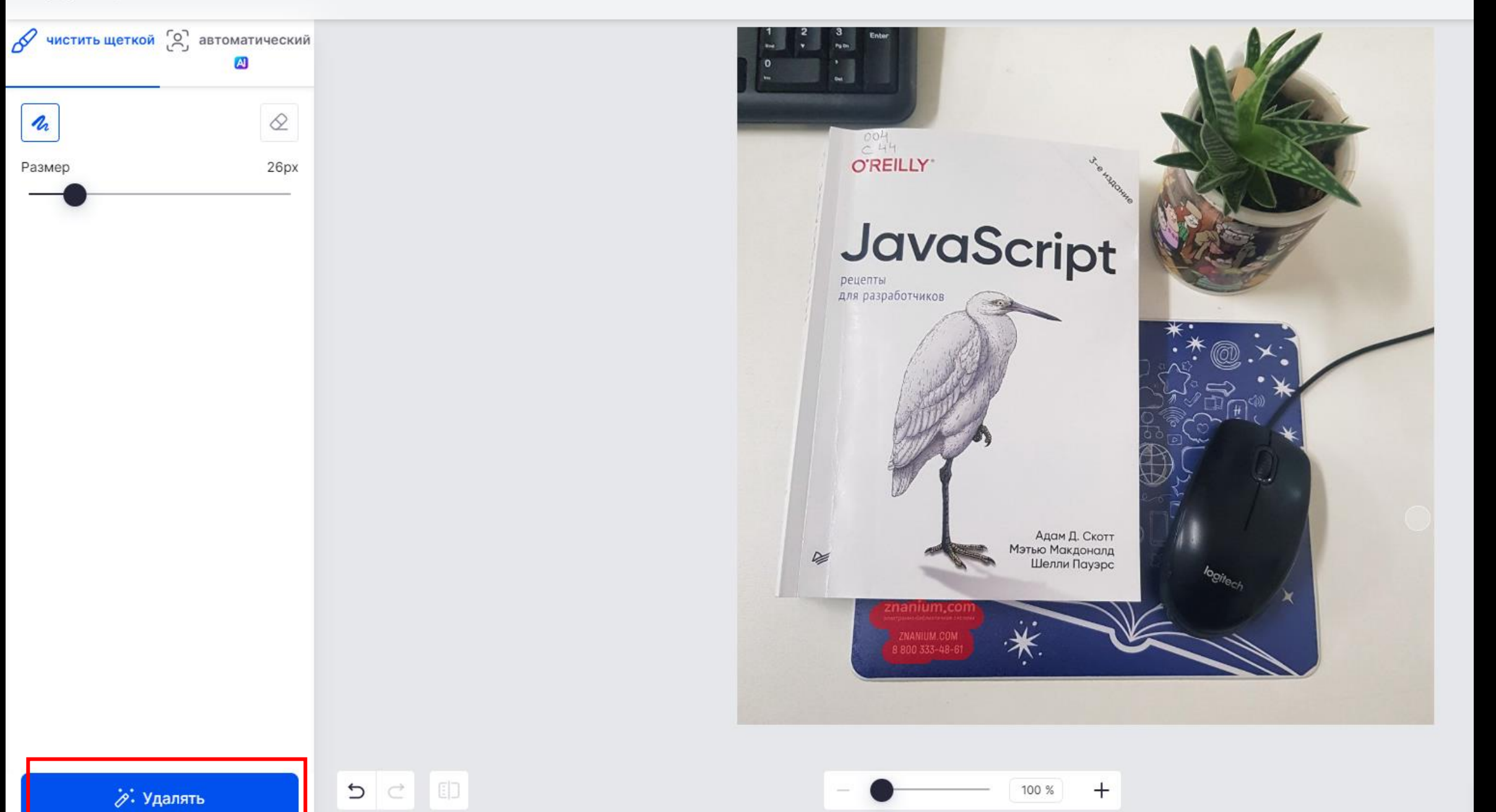

### SnapEdit

Ценообразование Скачать приложение

![](_page_35_Picture_3.jpeg)

![](_page_36_Picture_0.jpeg)

# 4. Написание текстов (поиск идей)

Написание развлекательных постов (не требуется достоверная информация)

ſ

Сервисы, генерирующие тексты

![](_page_37_Picture_3.jpeg)

Написание образовательных постов (необходимы проверенные данные)

> Поисковые сервисы, генерирующие тексты

![](_page_37_Figure_6.jpeg)

![](_page_37_Picture_7.jpeg)

# #ретрофото

### **Запрос в Notion:**

Привет, напиши, пожалуйста, пост в социальные сети библиотеки про ретро фотографии университетской библиотеки, на которой изображены наши старые сотрудники.

### **Результат:**

![](_page_38_Picture_66.jpeg)

#### #историяБНТУвфотографиях #историяБНТУ

Отредактировано - 5 нед.

# #всемирныйденьздоровья

面

### **Запрос в Notion:**

Привет, напиши, пожалуйста пост в социальные сети библиотеки про всемирный день здоровья. Сравни наши повседневные дела с определенным видом спорта, например «поход в магазин — это тяжелая атлетика для наших ног». Сделай 5 сравнений.

### **Результат:**

#### bntulibrary В Библиотекари тоже...

получают свою порцию физической активности!!

Сегодня во Всемирный день здоровья хотим напомнить, что минимальная физическая нагрузка должна быть у всех без исключений!

Практически ежедневно это:

- √ Поход в магазин за продуктами = тяжелая атлетика для наших ног.
- √ Уборка дома = силовая тренировка для мышц рук и спины.
- √ Подъем по лестнице на работу = кардио тренировка.
- √ Глажка белья = йога для растягивания мышц рук и спины.
- √ Поездка на велосипеде на учебу = кардио тренировка для сердца и легких.

Но занимаясь ежедневными привычными делами, не забываем о минимальном количестве шагов в день - 10 000!

(C) Мы от всей души поздравляем вас с этим праздником, и помните: все мы спортсмены!

В нашем фонде также есть литература, посвященная спорту и здоровью, посмотреть наличие которой вы можете в электронном каталоге elcat.bntu.by.

![](_page_40_Picture_0.jpeg)

### Microsoft Сopilot, Perplexity и Poe (Web-Search)

Создание серии образовательных постов к Международной неделе открытого доступа (ОД, открытое программное обеспечение, открытые образовательные ресурсы и пр.)

![](_page_41_Picture_0.jpeg)

# 5. Рерайтинг текстов

### Создание поста на основе статьи с сайта библиотеки в сервисе Notion

библиотека

![](_page_42_Picture_1.jpeg)

#### Контент

Новая версия базы включает текст выявленные в результате монитор источников. Глубина архива постоя публикации прошлых лет.

#### Поиск

Полнотекстовая аналитическая база данных "БНТУ в СМИ" является продолжением базы данных «Политех в прессе». Глубина архива: 2024 год.

Поиск и ресурсы Услуги События и проекть

На сайте предусмотрен поиск по публикациям и видео. Поиск статей осуществляется по полному тексту и фильтрам: источник, год и месяц публикации, ключевые слова. Удобная навигация по видеоконтенту включает поля: ключевые слова (поиск по аннотации к видео), категории (сайтыисточники) и метки (справочник ключевых слов)

 $\otimes$  33

#### Пресс-релизы

Помимо сбора и хранения публикаций о БНТУ, важной задачей ресурса является продвижение мероприятий и событий университета, а также взаимодействие со средствами массовой информации. Данное направление обеспечивает Медиацентр БНТУ и публикует актуальные пресс-релизы Приглашаем СМИ к сотрудничеству!

Запрос в Notion: Привет, напиши, пожалуйста, пост в социальные сети библиотеки про БНТУ в СМИ на основе статьи, которую я тебе отправила выше.

### База данных БНТУ в СМИ

#### • База данных "БНТУ в СМИ" - архив публикаций и видео

Новая версия базы данных "БНТУ в СМИ" представляет собой полнотекстовую аналитическую базу данных, которая является продолжением базы данных "Политех в прессе". В архиве вы найдете публикации и видеоконтент отечественных и зарубежных источников, отражающие жизнь нашего университета. Глубина архива: 2024 год.

#### **Q** Поиск по базе данных

На сайте вы сможете легко найти интересующие вас публикации и видео. Поиск осуществляется по полному тексту, а также по фильтрам: источник, год и месяц публикации, ключевые слова. Удобная навигация по видеоконтенту позволит вам быстро найти нужные видеоматериалы по ключевым словам, категориям и меткам.

#### Пресс-релизы и сотрудничество

Мы не только собираем и храним публикации о БНТУ, но и активно продвигаем мероприятия и события нашего университета через средства массовой информации. Медиацентр БНТУ публикует актуальные пресс-релизы и приглашает СМИ к сотрудничеству!

• Сайт базы данных находится в открытом доступе и поддерживается Научной библиотекой **GHTY.** 

#### #БНТУ #НаучнаяБиблиотека #БНТУвСМИ

![](_page_43_Picture_0.jpeg)

6. Написание поста по определенному шаблону

### Создание поста на основе аналогичного поста

囗

**ADD** Нравится inessyurik и ещё 23

bntulibrary & С наступлением теплой погоды хочется чего-то легкого и вкусного, не правда ли? А что может быть лучше желе?

Сегодня в рубрике #бюроизобретений представляем патент 1946 года "Желеобразные кондитерские изделия", который поможет вам приготовить полезный и вкусный десерт для себя и своих близких.

Патент находится по адресу: ул. Я. Коласа, 16, к. 301.

#бюрбр #изобретения #патенты #кондитерскиеизделия #желе #десерт #кулинария #библиотека #рецепты #еда #хобби #library #нббнту #6HTY #bntu

> Шаблон поста рубрики «Бюро изобретений» Новый пост

**Запрос в Perplexity:** «Привет, напиши, пожалуйста, пост в социальные сети библиотеки про патент "Изготовление шоколада", изданный в 1945 году по аналогии с этим постом: « �� 恩 С наступлением теплой погоды хочется чего-то легкого и вкусного, не правда ли? А что может быть лучше желе? Сегодня в рубрике #бюроизобретений представляем патент 1946 года "Желеобразные кондитерские изделия", который поможет вам приготовить полезный и вкусный десерт для себя и своих близких.

 $\hat{\mathcal{S}}$  Патент находится по адресу: ул. Я. Коласа, 16, к. 301. #бюрбр #изобретения #патенты #кондитерскиеизделия #желе #десерт #кулинария #библиотека #рецепты #еда #хобби #library #нббнту #бнту #bntu»

#### $\equiv$  Answer

Конфеты, торты, пирожные... А что может быть лучше шоколада? Сегодня в рубрике #бюроизобретений представляем патент 1945 года "Изготовление шоколада", который поможет вам приготовить вкусный десерт для себя и своих близких.

Я. Патент находится по адресу: ул. Я. Коласа, 16, к. 301.

#бюрбр #изобретения #патенты #кондитерскиеизделия #шоколад #десерт #кулинария #библиотека #рецепты #еда #хобби #library #нббнту #бнту #bntu2

### Создание поста про тестовый доступ к БД на основе статьи с сайта и аналогичного поста

![](_page_45_Picture_1.jpeg)

![](_page_45_Picture_2.jpeg)

 $46.58$ 

TNT-EBOOK (электронно-библиотечная система - ЭБС «ТНТ») - база данных. содержащая учебную и научную литературу издательства "Тонкие наукоемкие технологии" («ТНТ»).

Книги издательства "Тонкие науковикие технология" не имеют аналогов в мире и представляют чивокую панодаму знаний для обеспечения образовательного простоянства направлений бакалавлията малистратуры специалитета и остидантуры. В каталоге издательства книги ведущих авторов России и Беларуси, ученых, профессоров, известных слециалистов в области медицинской техники биотехникорую сестем и технологий унфолмациальных технологий

Запрос в Notion: «Привет, напиши, пожалуйста, пост в социальные сети библиотеки про открытие тестового доступа к базе данных TNT-EBOOK на основе статьи, которую я тебе отправила выше. Оформи текст по аналогии с предыдущим постом»

bntulibrary | CNKI и Global Science Press в БНТУ до 13 декабря 2023 года!!!

Уважаемые студенты и преподаватели БНТУ! Для вас открыт тестовый доступ к уникальным исследовательским ресурсам из Китая и изданиям **Global Science Press!** 

CNKI (China National Knowledge Infrastructure) - это крупнейшая платформа научной информации Китая, объединяющая более 90% информационных ресурсов страны. Здесь вы найдете широкий спектр материалов на китайском и английском языках: от научных журналов до диссертаций и статистических ежегодников.

- Среди доступных баз данных на CNKI:
- Academic Journals Database;
- China Core Newspapers Full-text Database; E-books:
- Academic Reference (AR) и многие другие.

**Q** Кроме того, у вас есть шанс попробовать доступ к Global Science Press (GSP), где представлены журналы на английском и китайском языках в области математики, химии, физики и вычислительных наук. Здесь вы найдёте публикации всемирно известных ученых.

◆ Доступ к этим ресурсам осуществляется через локальную сеть БНТУ. По вопросам доступа обращайтесь в Отдел

bntulibrary | TNT-EBOOK в БНТУ до 12 марта 2024 года!!!

**• Уважаемые студенты и преподаватели БНТУ!** Для вас открыт тестовый доступ к уникальным учебным и научным ресурсам издательства "Тонкие наукоемкие технологии"!

TNT-EBOOK - это база данных, которая содержит широкую панораму знаний для обеспечения образовательного пространства направлений бакалавриата, магистратуры, специалитета и аспирантуры. Здесь вы найдете книги ведущих авторов России и Беларуси в области медицинской техники, биотехнических систем и технологий, информационных технологий.

У вас есть возможность добавлять книги в избранное и создавать конспекты, для этого необходимо зарегистрироваться в электронной библиотеке.

По вопросам доступа обращайтесь по e-mail: oibo@bntu.by или по телефону: +375 (17) 296-65-61, +375 (17) 290-47-82.

Не упустите шанс погрузиться в мир знаний с TNT-EBOOK!

![](_page_46_Picture_0.jpeg)

# 7. Проставление хэштегов

Привет, проставь, пожалуйста, хэштеги для этого текста • Друзья, в нашей библиотеке началась долгожданная Неделя Открытого доступа! И в сегодняшнем посте мы расскажем вам, что такое Открытый доступ, почему он так важен и какой вклад вносит БНТУ в развитие этого движения.

• Открытый Доступ - это философия и практика предоставления всем желающим беспрепятственного доступа к академическим исследованиям, научным публикациям и другой образовательной информации. Это означает, что любой человек может читать, скачивать и использовать эти материалы совершенно бесплатно, в любое время и в любом месте.

- + Открытый доступ имеет множество преимуществ:
- Во-первых, он способствует быстрому распространению знаний, позволяя людям легко получать доступ к последним исследованиям и открытиям.

• Во-вторых, открытый доступ повышает видимость и цитируем авторов.

Существует Досновных пути Открытого доступа:

Зеленый, где авторы могут размещать копии своих научны: открытых архивах либо в институциональных репозиториях; • Золотой, где научные журналы и издания сами предоставля доступ к своим статьям и исследованиям, не требуя платы за чт

**Talk to Assistant** 

Assistant (Poe

#### Вот несколько предложенных хэштегов для данного текста:

#ОткрытыйДоступ #Наука #Исследования #БНТУ #Библиотека #Образование #РазвитиеНауки #АкадемическиеИсследования #ОсвоениеЗнаний #ОткрытыйДоступКЗнаниям #НаучныеПубликации #БесплатныйДоступ #РаспространениеЗнаний #ВидимостьНаучныхРабот #Цитируемость #ЗеленыйОткрытыйДоступ #ЗолотойОткрытыйДоступ #НаучныеЖурналы #МеждународныеСтандарты #ИнформационныеРесурсы

Вы можете выбрать из этого списка те хэштеги, которые наиболее соответствуют контексту вашего поста на социальных платформах.

### Poe (Assistant)

Проставление хэштегов к тексту про открытый доступ

![](_page_48_Picture_0.jpeg)

# 8. Подбор эмодзи

Привет! Вставь, пожалуйста, в этот текст подходящие по смыслу смайлики: "Открытые образовательные ресурсы - это учебные материалы, которые доступны для свободного использования, распространения и модификации в образовательных целях.

Они могут включать в себя учебники, лекции, видеоуроки, тесты, учебные планы и многое другое.

ООР имеют ряд преимуществ для студентов и преподавателей:

Предоставляют бесплатный доступ к образовательным материалам, что позволяет студентам получить качественное образование без дополнительных затрат на учебники;

### Poe (Assistant)

Добавление эмодзи в текст про открытые образовательные ресурсы

Предлагают гибкое обучение, поскольку студенты и удобное для них время и в удобном темпе;

Предлагают широкий выбор материалов, которые различным учебным стилям и потребностям студен Часто обновляются и дополняются, что позволяет преподавателям иметь доступ к самой свежей и ак Направлены на совместное использование и сотру студентами и преподавателями, что способствует с Легко модифицируются, что позволяет преподават материалы под свои потребности и изменения в уч

**Talk to Assistant** 

ООР имеют ряд преимуществ для студентов и преподавателей:

- 1. Предоставляют бесплатный доступ к образовательным материалам, что позволяет студентам получить качественное образование без дополнительных затрат на **учебники.** • **FREE**
- 2. Предлагают гибкое обучение, поскольку студенты могут изучать материалы в удобное для них время и в удобном темпе. ⊙ ◆
- 3. Предлагают широкий выбор материалов, которые могут соответствовать различным учебным стилям и потребностям студентов.
- 4. Часто обновляются и дополняются, что позволяет студентам и преподавателям иметь доступ к самой свежей и актуальной информации. В В
- 5. Направлены на совместное использование и сотрудничество между студентами и преподавателями, что способствует обмену знаниями и опытом.
- 6. Легко модифицируются, что позволяет преподавателям адаптировать учебные

материалы под свои потребности и изменения в учебной программе. В

![](_page_50_Picture_0.jpeg)

### Почему стоит использовать ИИ?

- ИИ может существенно ускорить подготовку контента;
- Может вдохновлять и выступать генератором идей;
- Нейросети могут заменить часы обучения навыкам работы в графических редакторах.

# Советы по работе с нейросетями

1. Необходимо как можно точнее формулировать свой запрос и то, что вы хотите видеть в конечном итоге.

2. Всегда следует проверять информацию, которую выдает чат.

3. Не забывайте сохранять у себя на компьютере тексты и изображения, которые сгенерировали нейросети.

4. Будьте вежливы с ИИ и общайтесь с ним, как с человеком.

![](_page_52_Picture_0.jpeg)

# **Спасибо за внимание!**